# SEGMENTAÇÃO DO MÚSCULO PEITORAL EM MAMOGRAFIAS UTILIZANDO OPERADORES MORFOLÓGICOS

Isabela Miller de Carvalho

DISSERTAÇÃO SUBMETIDA AO CORPO DOCENTE DA COORDENAÇÃO DOS PROGRAMAS DE PÓS-GRADUAÇÃO DE ENGENHARIA DA UNIVERSIDADE FEDERAL DO RIO DE JANEIRO COMO PARTE DOS REQUISITOS NECESSÁRIOS PARA A OBTENÇÃO DO GRAU DE MESTRE EM CIÊNCIAS EM ENGENHARIA BIOMÉDICA.

Aprovada por:

 $\mathcal{L}_\text{max}$  , and the set of the set of the set of the set of the set of the set of the set of the set of the set of the set of the set of the set of the set of the set of the set of the set of the set of the set of the Prof. Wagner Coelho de Albuquerque Pereira, D.Sc.

 $\mathcal{L}_\text{max}$  , and the set of the set of the set of the set of the set of the set of the set of the set of the set of the set of the set of the set of the set of the set of the set of the set of the set of the set of the Prof. Antonio Fernando Catelli Infantosi, Ph. D.

 $\mathcal{L}_\text{max}$  , and the set of the set of the set of the set of the set of the set of the set of the set of the set of the set of the set of the set of the set of the set of the set of the set of the set of the set of the Prof. Marco Antonio von Krüger, Ph.D.

 $\mathcal{L}_\text{max}$  , and the set of the set of the set of the set of the set of the set of the set of the set of the set of the set of the set of the set of the set of the set of the set of the set of the set of the set of the Profª. Annie France Frère Slaets, D.Sc.

RIO DE JANEIRO, RJ – BRASIL ABRIL DE 2007

## CARVALHO, ISABELA MILLER DE

Segmentação do Músculo Peitoral em Mamografias Utilizando Operadores Morfológicos [Rio de Janeiro] 2007

XVIII, 73p. 29,7 cm (COPPE/UFRJ, M.Sc.,

Engenharia Biomédica, 2007)

Dissertação - Universidade Federal do Rio

de Janeiro, COPPE

- 1. Músculo Peitoral
- 2. Operadores Morfológicos
- 3. Mamografia
	- I. COPPE/UFRJ II. Título ( série )

**Dedicatória**

*Aos meus pais, por todo o apoio dado em prol da minha educação.* 

### **Agradecimentos**

Considero que a elaboração de uma dissertação de mestrado é um produto coletivo embora sua redação, responsabilidade e *stress* sejam predominantemente individuais. Várias pessoas contribuíram para que este trabalho chegasse a bom termo. A todas elas registro minha gratidão.

Aos meus pais, pela sólida formação que me proporcionou a continuidade nos estudos até a chegada a este mestrado, meus eternos agradecimentos.

Aos meus orientadores Wagner Coelho e Fernando Infantosi pela disponibilidade irrestrita, pela forma exigente, crítica e criativa de argüir as idéias apresentadas, facilitando o alcance dos objetivos deste trabalho.

Aos meus "amigos do peito", André Alvarenga e Leonardo Müller que, com tanta competência e generosidade, contribuíram de forma intensa na elaboração desta dissertação.

À Dra. Carolina Azevedo, meus afetivos agradecimentos por sua paciência e disposição para analisar todas as mamografias.

Aos meus colegas do Laboratório de Ultra-som por serem prestativos e sempre proporcionarem um ambiente de trabalho agradável para enfrentar horas e horas de micro.

Deixo aqui um agradecimento especial às minhas amigas Vivi, Kelly, Lorena e Sabrina pelo simples fato de existirem e fazerem parte da minha vida.

À CAPES e ao CNPq pelo apoio financeiro concedido durante a realização deste mestrado, fato que muito contribuiu para a viabilização desta dissertação.

*"Por mais humilde que seja, um trabalho sempre inspira uma sensação de vitória" (Jack Kemp)* 

Resumo da Dissertação apresentada à COPPE/UFRJ como parte dos requisitos necessários para a obtenção do grau de Mestre em Ciências (M.Sc.)

# SEGMENTAÇÃO DO MÚSCULO PEITORAL EM MAMOGRAFIAS UTILIZANDO OPERADORES MORFOLÓGICOS

Isabela Miller de Carvalho

Abril/2007

Orientadores: Wagner Coelho de Albuquerque Pereira Antonio Fernando Catelli Infantosi

Programa: Engenharia Biomédica

O músculo peitoral apresenta-se como uma região densa predominante em incidências médio-laterais oblíquas de mamogramas, sendo sua segmentação importante para o desempenho adequado de métodos de detecção automática de câncer. Utilizando um método baseado em Operadores Morfológicos, 264 mamogramas (das 305 imagens do MIAS *Database*) normais e com tumores (benignos e malignos) foram segmentados com vistas à identificação do músculo peitoral. Cada imagem previamente préprocessada (nove níveis de cinza) e homogeneizada foi binarizada e um operador morfológico de reconstrução inferior aplicado para remover elementos desconexos ao peitoral. O delineamento automático do contorno do peitoral baseou-se no ajuste de funções polinomiais, de até 3ª ordem, que implicasse o menor erro médio quadrático. Das 264 imagens segmentadas, 91,7% resultaram em razão de superposição (*RS*) maior ou igual a 0,5 e os valores médios de *FP* e *FN* foram, 4,34% e 10,94%, respectivamente. O desempenho do método proposto se mostrou equivalente, e mesmo superior, a outros métodos automáticos descritos na literatura aplicados a este mesmo banco de dados.

Abstract of Dissertation presented to COPPE/UFRJ as a partial fulfillment of the requirements for the degree of Master of Science (M.Sc.)

# SEGMENTATION OF PECTORAL MUSCLE IN MAMMOGRAMS USING MORPHOLOGICAL OPERATORS

Isabela Miller de Carvalho

April/2007

Advisors: Wagner Coelho de Albuquerque Pereira Antonio Fernando Catelli Infantosi

Department: Biomedical Engineering

The pectoral muscle represents a predominant dense region in medio-lateral oblique views of mammograms. Its segmentation has been considered an important factor for an adequate performance of automatic cancer detection methods. Using a method based on Morphological Operators, 264 mammograms (of 305 images from MIAS database) normal and with tumors (benign and malign) were segmented regarding pectoral muscle identification. Each image, previously pre-processed (nine gray levels) and homogenized, was binarized and an inferior reconstruction operator applied to remove structures disconnected from the pectoral muscle. The automatic delineation of the pectoral edge was based on fitting polynomial functions, up to the third degree, and choosing the one which results in the minimum mean square error. From 264 segmented images, 91.7% resulted in overlap ratio (*RS*) greater than or equal to 0.5 and the average values of False Positive (*FP*) and False Negative (*FN*) were 4.34% and 10.94%, respectively. Therefore, the proposed method has performance equivalent or even greater than other automatic methods described in the literature and applied to the same database.

## Sumário

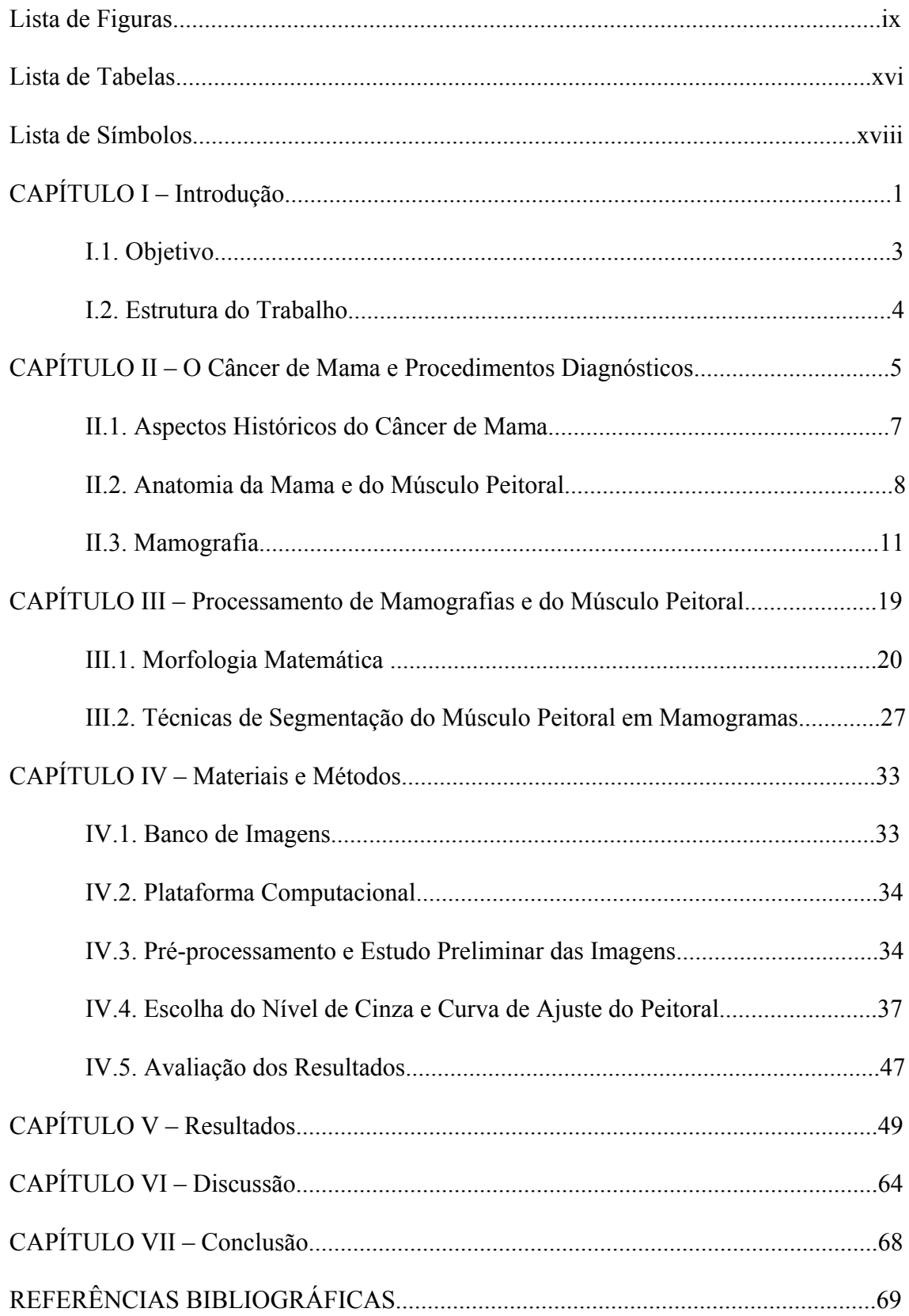

## **Lista de Figuras**

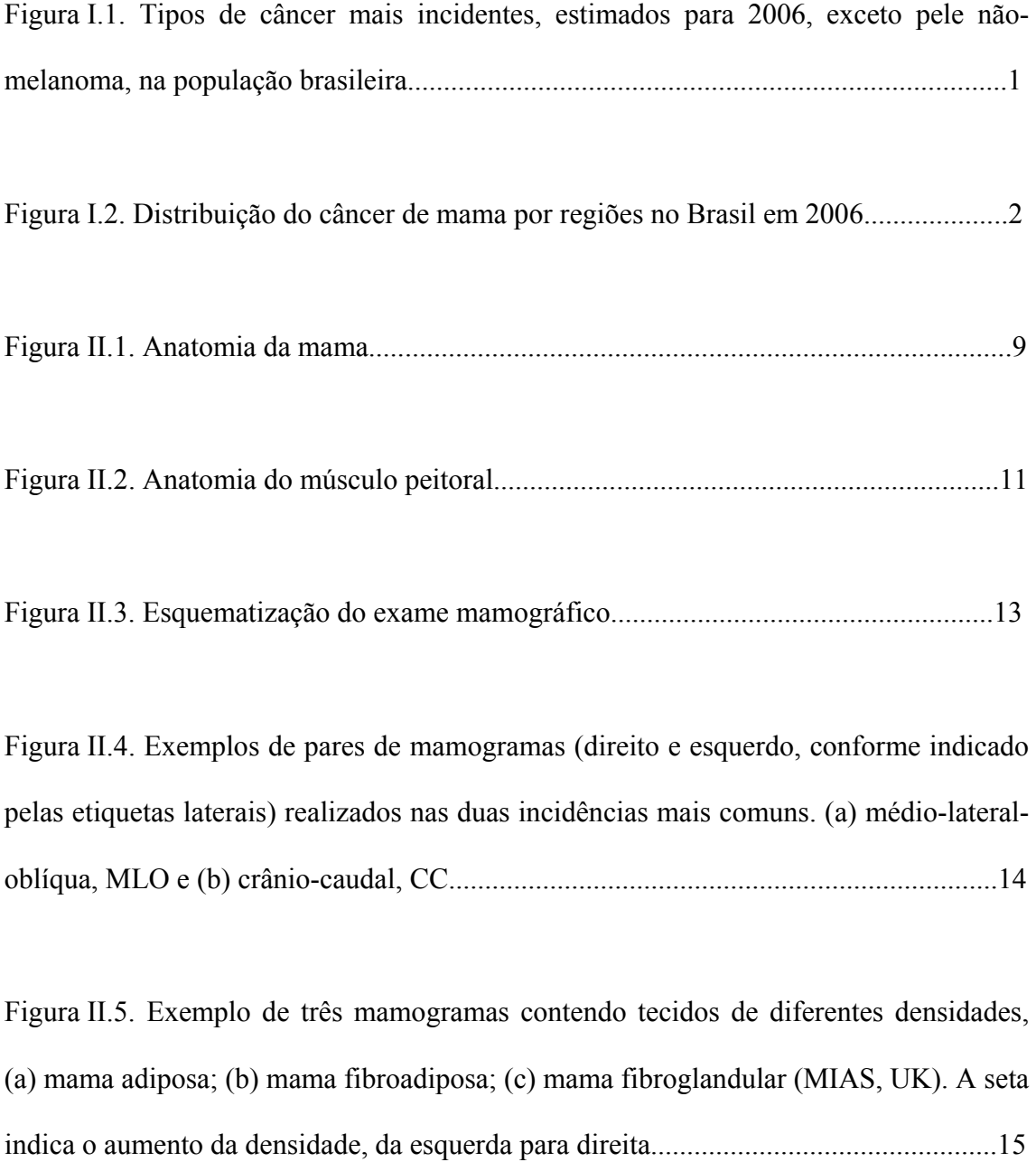

Figura II.6. Exemplo de mamograma mostrando as principais estruturas da mama...............................................................................................................................16

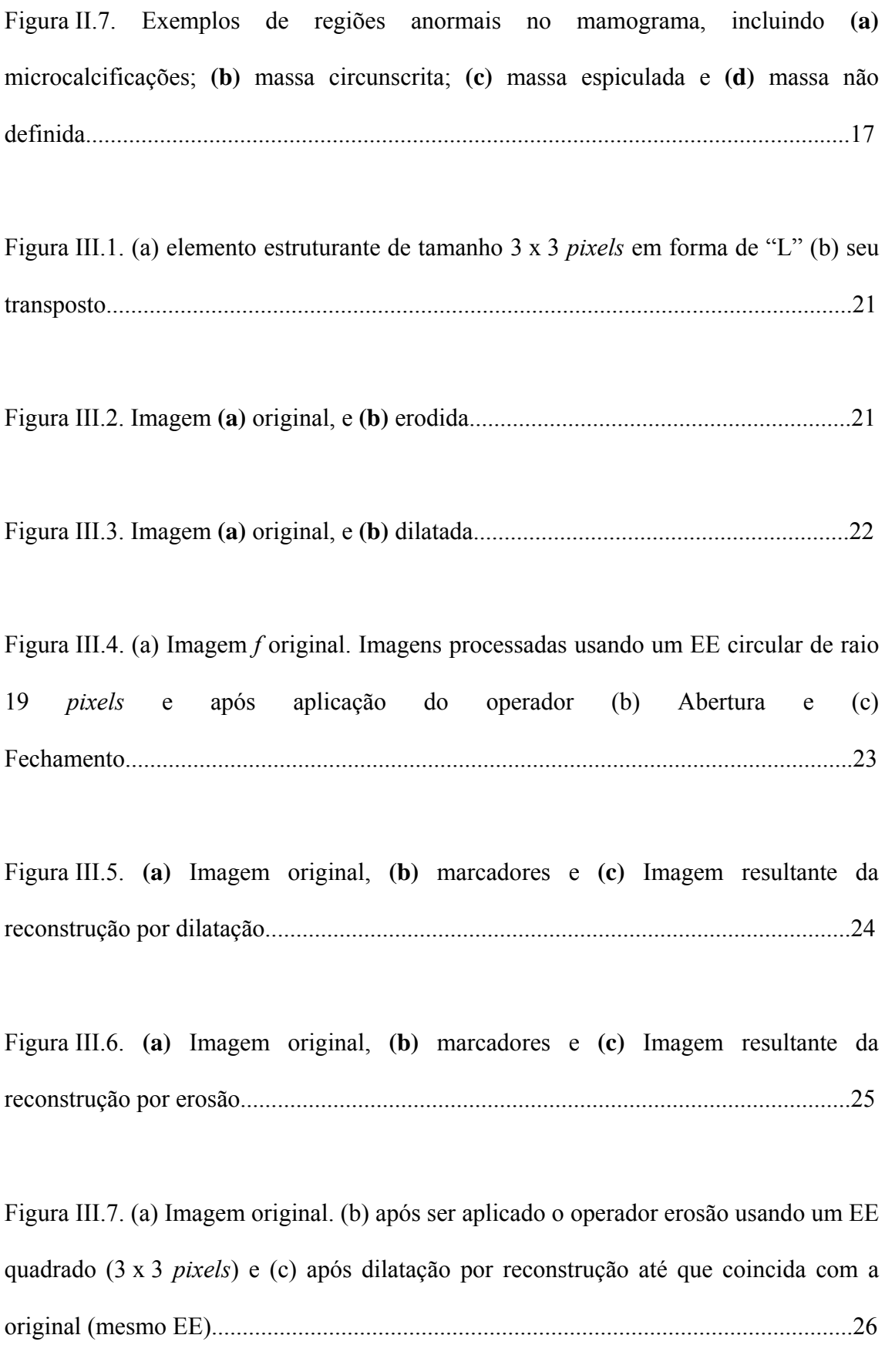

Figura III.8. Exemplo da aplicação da imposição de mínimos. (a) Curva *f* (linha cheia) e a marca *fm* (linha pontilhada). (b) Mínimo entre as curvas *f* e *fm*. (c) Resultado da imposição de mínimos (linha cheia) sobre a curva *f* (linha pontilhada)..........................27

Figura IV.1. – Diagrama de blocos ilustrativo do procedimento de segmentação e delineamento do músculo peitoral...................................................................................34

Figura IV.2. (a) imagem original; (b) após redução dos níveis de cinza; (c) após fechamento por reconstrução (une regiões de mesmo nível de cinza indicado pela seta tracejada), seguido de abertura morfológica (elimina pequenas estruturas, indicadas pela seta cheia)........................................................................................................................36

Figura IV.3. Imagem (a) binária com a linha superior (tracejada) composta pelo nível binário 1; (b) reconstruída com suavização do contorno e preservação do suposto peitoral; (c) com o contorno segmentado. Este exemplo foi realizado para o nível de cinza 6.............................................................................................................................38

Figura IV.4. Exemplos de uma mesma imagem segmentada para os níveis de cinza 4, 5, 6e 7, respectivamente......................................................................................................39

Figura IV.5. Desenho do contorno da **Figura IV.4c**. O círculo indica a região onde ocorre a maior variação (correspondente ao primeiro máximo da derivada). Os eixos correspondem às dimensões da imagem na região do peitoral.............................................................................................................................40

Figura IV.6. Módulo da derivada numérica do contorno segmentado da **Figura IV.5**. A seta indica a maior derivada que corresponde a região demarcada pelo círculo na figura anterior. Eixo horizontal em número de pontos e no eixo vertical estão os valores das diferenças entre os pontos................................................................................................40

Figura IV.7. Desenho do contorno segmentado. Círculo indica primeiro conjunto de 30 pontos selecionado a partir da posição do pico da derivada numérica (**Figura IV.6**)...................................................................................................................41

Figura IV.8. Exemplos de obtenção das funções de (a) 1º grau, (b) 2º grau e (c) 3º grau pelo método de mínimos quadrados para o contorno segmentado (em vermelho) da **Figura IV.4c**. Na Figura são representadas apenas três de um total de sete curvas que são ajustadas para cada grau do polinômio. O trecho desenhado em preto se refere ao conjunto efetivamente usado para fazer o ajuste. O trecho desenhado em azul é a continuação da curva obtida............................................................................................42

Figura V.1. (a) imagem original; (b) contorno da segmentação do músculo peitoral para o nível de cinza seis; (c) imagem original com o contorno determinado pelo radiologista e (d) idem anterior, porém acrescida do contorno (em vermelho) obtido pelo método proposto; neste caso, ajustado para uma função de 1º grau.............................................50

Figura V.2. Funções ajustes de 1º, 2º e 3º graus aplicadas à imagem segmentada da Figura V.1b, ou seja, nível de cinza seis e ajustadas para os primeiros 240 pontos (início do segmento em vermelho até asterisco), resultando em *RS* de (a) 0,913; (b) 0,881; (c) 0,898................................................................................................................................50

Figura V.3. (a) imagem original; (b) contorno da segmentação do músculo peitoral para o nível de cinza quatro; (c) imagem original com o contorno determinado pelo radiologista e (d) idem anterior, porém acrescida do contorno (em vermelho) obtido pelo método proposto, neste caso, ajustado por uma função de 2º grau.........................51

Figura V.4. Funções ajustes de 1º, 2º e 3º graus aplicadas à imagem segmentada da Figura V.3b, ou seja, nível de cinza quatro e ajustadas para os primeiros 240 pontos (início do segmento em vermelho até asterisco), resultando em *RS* de (a) 0,895; (b) 0,967 e (c) 0,955..............................................................................................................52

Figura V.5. Exemplos de detecção do peitoral para a faixa 0,8 ≤ *RS* ≤ 1 . Coluna (a) imagens originais normais: mdb108 (topo), mdb064 (meio) e mdb114 (base); (b) imagens originais com os contornos determinados pelo radiologista e (c) idem anteriores acrescidas dos respectivos contornos obtidos pelo método (em vermelho), nestes casos ajustados por uma função de 1º grau...........................................................53

Figura V.6. Exemplos de detecção do peitoral para a faixa 0,6 ≤ *RS* < 0,8 . Coluna (a) imagens originais: mdb041 (topo), mdb083 (meio) e mdb296 (base); (b) imagens originais com os contornos determinados pelo radiologista e (c) idem anteriores acrescida dos respectivos contornos obtidos pelo método (em vermelho)......................55

Figura V.7. Exemplos de detecção do peitoral para a faixa 0,5 ≤ *RS* ≤ 0,6 . Coluna (a) imagens originais: mdb164 (topo), mdb232 (meio) e mdb135 (base); (b) imagens originais com os contornos determinados pelo radiologista e (c) idem anteriores acrescida dos respectivos contornos obtidos pelo método (em vermelho)......................56

Figura V.8. Exemplos de detecção do peitoral para a faixa 0 ≤ *RS* < 0,5 . Coluna (a) imagens originais: mdb068 (topo), mdb215 (meio) e mdb282 (base); (b) imagens originais com os contornos determinados pelo radiologista e (c) idem anteriores acrescida dos respectivos contornos obtidos pelo método (em vermelho). Os valores de *RS* foram 0,443, 0,318 e 0,192, respectivamente............................................................58

Figura V.9. Contornos do músculo peitoral determinados pelo método proposto (em vermelho) e pelo radiologista (em amarelo). (a) mdb 110 (*RS*=0,934, *FN*=5,50 e *FP*=1,2); (b) mdb 123 (*RS*=0,947, *FN*=2,33 e *FP*=3,1); (c) mdb 008 (*RS*=0,962, *FN*=3,72 e *FP*=0) e (d) mdb 090 (*RS*=0,911, *FN*=1,39 e *FP*=8,2); (e) mdb 099 (*RS*=0,979, *FN*=1,65 e *FP*=0,5); (f) mdb 118 (*RS*=0,921, *FN*=7,80 e *FP*=0); (g) mdb 061 (*RS*=0,897, *FN*=5,32 e *FP*=19,8) e (h) mdb 035 (*RS*=0,951, *FN*=4,85 e *FP*=0)...............................................................................................................................59

Figura V.10. Histograma das 264 imagens segmentadas, baseado em *RS*......................60

Figura V.11. Histograma das imagens cujas bordas dos peitorais marcadas pelo método apresentaram *pixels* falso-positivos quando comparada à borda delimitada pelo radiologista......................................................................................................................62

Figura V.12. Histograma das imagens cujas bordas dos peitorais marcadas pelo método apresentaram *pixels* falso-negativos quando comparada à borda delimitada pelo radiologista......................................................................................................................62

Figura V.13. Histograma para as 264 imagens processadas, obtidas como a soma dos *pixels* falsos positivos com os falsos negativos...............................................................63

### **Lista de Tabelas**

Tabela IV.1. Exemplos de matrizes-erro contendo os erros médios quadráticos para as curvas (a) linear, (b) 2º e (c) 3ºgraus obtidas por mínimos quadrados. As linhas representam os conjuntos de pontos analisados (1 a 7) e as colunas os níveis de cinza (4 a 7) 44

Tabela IV.2 – Exemplos de vetores –erro (linha contendo as medianas dos erros para cada nível de cinza), para as matrizes-erro (a) linear, (b) 2º grau e (c) 3º grau. O círculo indica os menores erros para cada curva.........................................................................45

Tabela IV.3 – Exemplo de vetor – linha contendo os níveis de cinza selecionados para cada uma das curvas........................................................................................................45

Tabela IV.4 – Exemplos de matrizes-erro contendo os erros médios quadráticos, onde as colunas marcadas pelos retângulos são referentes ao nível de cinza escolhido, e os valores em negrito correspondem aos menores erros, e seu conjunto de pontos correspondente.................................................................................................................46

Tabela IV.5 – Exemplo de vetor contendo os três possíveis conjuntos de pontos obtidos das matrizes da Tabela IV.4............................................................................................46

Tabela V.1. Desempenho do método com base em *RS* e taxas de *pixels FP* e *FN*...................................................................................................................................61

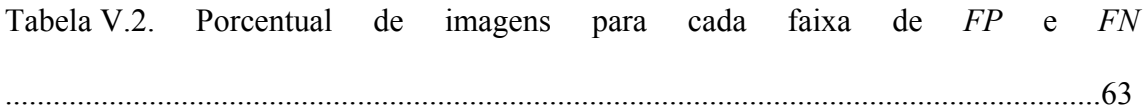

# **Lista de Símbolos e Siglas**

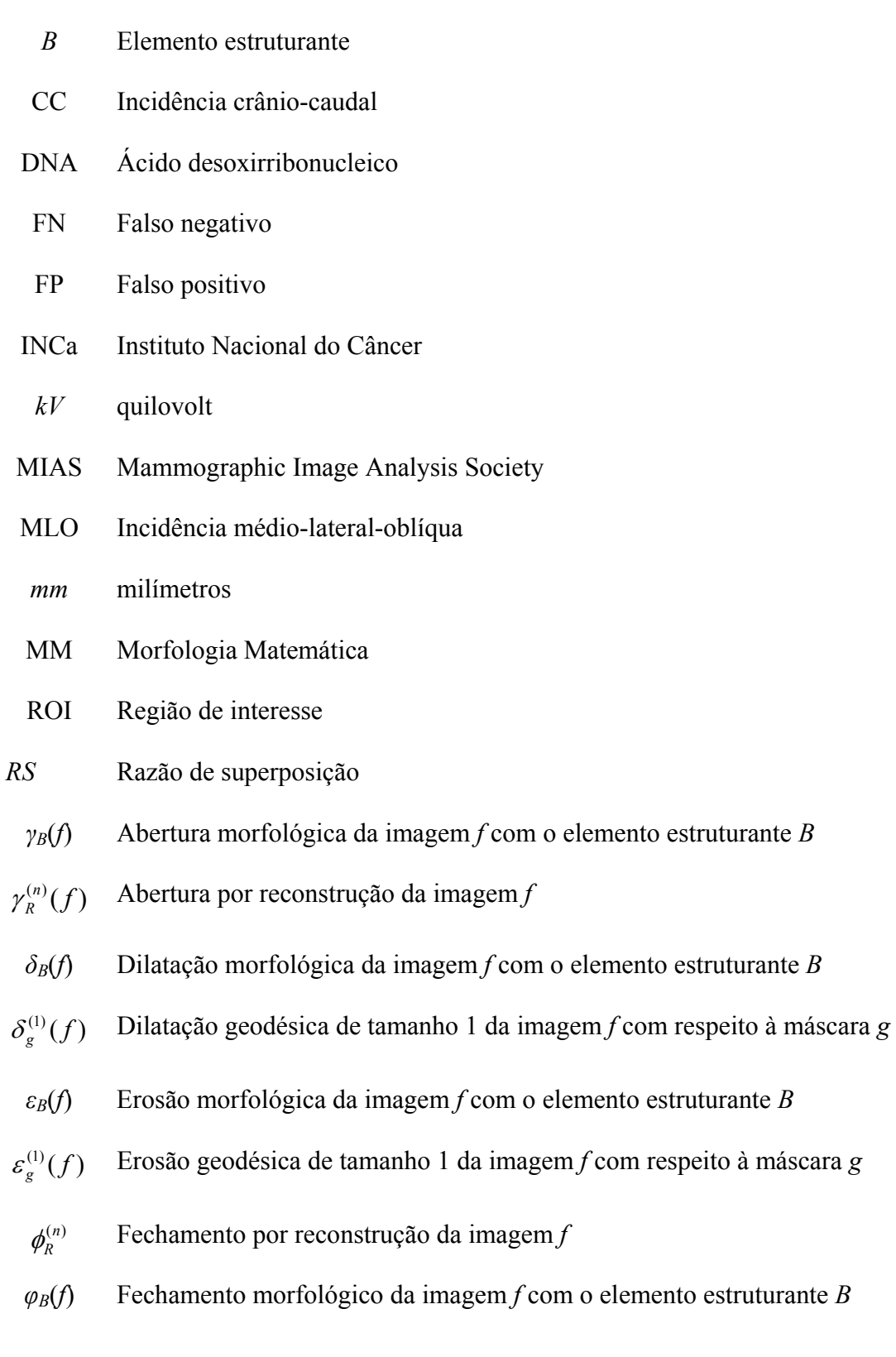

## **CAPÍTULO I**

#### **Introdução**

Além de apresentar uma elevada incidência no Brasil, o câncer de mama tem aumentado em número nos últimos anos. Para 2006, estimam-se 48.930 novos casos, classificando-se como o segundo tipo de câncer mais freqüente no mundo e o primeiro entre as mulheres **(Figura I.1)** (INCa, 2005). Neste contexto, o câncer de mama é considerado uma doença preocupante, tanto pela possibilidade de desfecho fatal, como pelo sofrimento pessoal, familiar e social que pode acarretar.

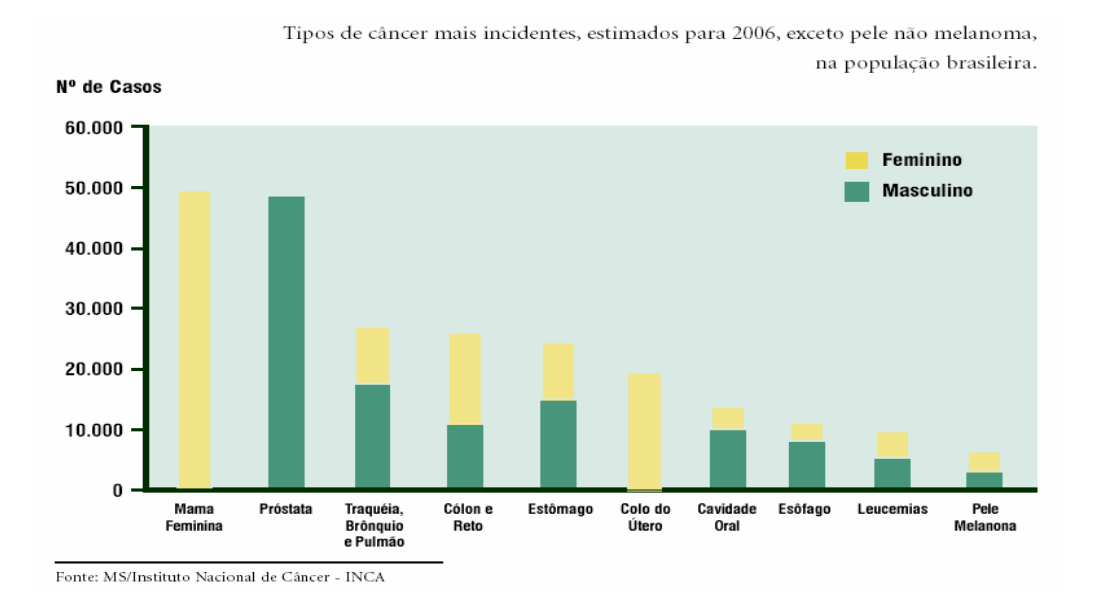

**Figura I.1 - Tipos de câncer mais incidentes, estimados para 2006, exceto pele não melanoma, na população brasileira.**

Na região Sudeste, esse tipo de câncer é o mais incidente entre as mulheres, com um risco estimado de 71 casos novos por 100 mil. Sem considerar os tumores de pele não-melanoma, este tipo de câncer também é o mais freqüente nas mulheres da região Sul (69/100.000), Centro-Oeste (38/100.000) e Nordeste (27/100.000). Na região Norte é o segundo tumor mais incidente (15/100.000) (INCA, 2005). Na **Figura I.2** observase a distribuição do câncer de mama por regiões no Brasil em 2006.

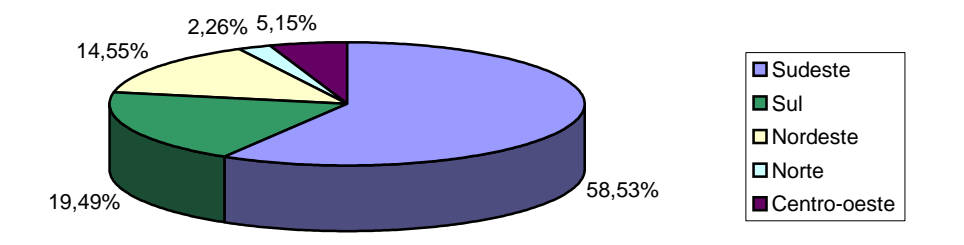

**Figura I.2 - Distribuição do câncer de mama por regiões no Brasil em 2006.**

A mamografia é o exame radiológico mais usado no rastreamento de possíveis anormalidades da mama, em particular no diagnóstico precoce do câncer (SKAANE, 1999). A interpretação do mamograma pode ser uma tarefa difícil, pois o padrão de normalidade é variável e os sinais de doença podem ser sutis, tornando a análise suscetível a erros (ADORNO *et al.*, 2004).

Sistemas de análise mamográfica computadorizada têm sido desenvolvidos com vistas a auxiliar a distinção entre lesões malignas e benignas, para aumentar a sensibilidade e especificidade do diagnóstico (AZEVEDO-MARQUES, 2001), bem como para indicar áreas suspeitas e anormalidades não palpáveis.

Para tal, os mamogramas devem ser segmentados em suas regiões anatômicas representativas, sendo, a borda da mama, o mamilo e o músculo peitoral, as três referências anatômicas que devem ser primeiramente identificadas (KWOK *et al.*, 2004).

A segmentação da imagem do músculo peitoral é útil em muitas áreas de análise mamográfica, visto que este músculo apresenta características de textura similar ao parênquima mamário (como ocorre em mamas com tecido glandular excessivo), o que pode alterar os resultados de métodos de processamento de imagens na detecção automática de câncer (KWOK *et al.*, 2004). Neste contexto, HATANAKA *et al.*, (2001), KARSSEMEIJER (1998), RABA, *et al*. (2005), entre outros, recomendam segmentar o músculo peitoral antes da detecção da lesão.

O músculo peitoral tem sido utilizado para se avaliar o posicionamento da mama durante o exame (NAYLOR *et al.*, 1999), para a localização de *clusters* de microcalcificações (PIMENTEL, 2004) e para a determinação dos padrões de densidade do tecido mamário (KARSSEMEIJER, 1998). Além disso, sua análise pode auxiliar na identificação de linfonodos axilares anormais, os quais podem ser a única manifestação do carcinoma oculto de mama (FERRARI *et al.*, 2004) *apud* (HOMER, 1997) e também na combinação de informações dos pares de mamograma (YAM, *et al*., 2001).

#### **I.1. Objetivo**

Neste trabalho, propõe-se um método automático de segmentação, baseado em Operadores Morfológicos, para detecção e delineamento do contorno do músculo peitoral em mamografias. Os resultados da aplicação do método proposto, mais especificamente borda do peitoral, serão, então, comparados com aquele determinado por radiologista experiente.

3

#### **I.2. Estrutura do trabalho**

O Capítulo II discorre a respeito do câncer de mama enfocando sua formação, seus aspectos históricos, bem como informações anatômicas sobre a estrutura da mama e do músculo peitoral. Além disso, faz uma abordagem das características do exame mamográfico, a importância do exame na detecção precoce do câncer de mama e descreve a necessidade de uma imagem mamográfica de qualidade para obter-se melhor desempenho no diagnóstico. O próximo capítulo faz uma breve introdução sobre segmentação de imagens e apresentação de algumas técnicas utilizadas, principalmente da Morfologia Matemática, que é descrita e comentada neste capítulo. Uma revisão bibliográfica na qual se comenta as técnicas de segmentação do músculo peitoral em mamogramas também é apresentada neste capítulo.

A descrição do banco de dados de imagens e a metodologia utilizada para a segmentação do músculo peitoral utilizando Operadores Morfológicos são apresentadas no Capítulo IV. Os resultados são mostrados no Capítulo V, nos quais se empregam indicadores de desempenho, em particular a razão de superposição (*RS*) e as taxas de *pixels* falso-positivos (*FP*) e falso-negativos (*FN*).

Na discussão com base na literatura (Capítulo VI), busca-se enfatizar a contribuição deste trabalho para esta área do conhecimento, bem como a sua atualidade, e, por fim, as conclusões e as referências bibliográficas são apresentadas nos Capítulos VII e VIII, respectivamente.

## **CAPÍTULO II**

#### **O Câncer de Mama e Procedimentos Diagnósticos**

O câncer é fundamentalmente uma doença genética, caracterizada pelo crescimento desordenado de células que invadem os tecidos ou órgãos, podendo espalhar-se por outras regiões do corpo (metástase). Dividindo-se rapidamente, as células cancerígenas tendem a ser muito agressivas e incontroláveis, determinando a formação de tumores (ALBERTS *et al.*, 1997).

As causas de câncer são variadas, podendo ser externas ou internas ao organismo, estando ambas inter-relacionadas. As causas externas se referem ao meio ambiente e aos hábitos e costumes próprios de um ambiente social e cultural. As causas internas são, na maioria das vezes, geneticamente pré-determinadas.

Há muitos tipos de câncer, formando um grupo de mais de cem diferentes doenças. A severidade dos sintomas depende do local, do caráter maligno e da presença de metástase. Um diagnóstico definitivo geralmente requer um exame histológico do tecido, obtido por biópsia ou cirurgia.

A maioria dos cânceres pode ser tratada e alguns curados, dependendo do tipo específico, localização e estágio. Atualmente, a Medicina dispõe da radioterapia, da quimioterapia e de cirurgias para combater a doença. Quando se faz necessário a retirada do tumor, a cirurgia é o procedimento mais adequando. Já a radioterapia é utilizada para matar as células cancerígenas porém, tem efeitos colaterais como, por exemplo, queimaduras na pele provocadas pela radiação. Este tipo de terapia é mais aplicado em tumores localizados ou em tumores que costumam recidivar localmente após cirurgia. A quimioterapia é um tratamento sistêmico para o câncer que visa, por meio da administração de drogas, impedir a reprodução das células cancerígenas, levando-as à morte. Este tipo de tratamento também causa efeitos colaterais, como por exemplo, a queda de cabelo, náuseas, vômitos, etc. Com o desenvolvimento da pesquisa, os tratamentos têm se tornado mais específicos para cada tipo de câncer. Se a doença não for tratada, pode eventualmente conduzir ao óbito.

A formação de um câncer depende de um processo seqüencial de etapas denominado carcinogênese. A fase inicial é de origem genética, ou seja, depende de uma lesão no DNA cromossômico, herdada ou adquirida, que leva à perda de regulação do ritmo de multiplicação celular. Na maioria dos casos, a lesão no DNA é esporádica, não hereditária e acontece durante a vida do indivíduo. Entre 5 e 10% dos casos, dependem de uma alteração genética familiar, já herdada ao nascimento, que faz com que o indivíduo seja mais propenso ao câncer.

A segunda etapa da carcinogênese é a fase de promoção. Nela, as células geneticamente alteradas se transformam em células malignas, de forma lenta e gradual, sob efeito dos agentes cancerígenos classificados como oncopromotores. Uma outra etapa envolvida na formação do câncer é a fase de progressão, caracterizada pela multiplicação descontrolada e irreversível das células alteradas. Neste estágio, as células tumorais tendem a invadir uma camada que dá sustentação ao tecido. Se não houver infiltração desta camada, o tumor é considerado não invasor ou *"in situ"*, se houver infiltração, é invasor. Só neste caso, passa a existir a chance de se atingir pequenos vasos sangüíneos e capilares linfáticos, que podem transportar as células cancerígenas até outros órgãos, ocorrendo a metástase.

O câncer de mama é caracterizado pela invasão das células cancerígenas na camada que dá sustentação ao tecido dos ductos mamários, podendo ocorrer em qualquer lugar da mama, porém a maior prevalência se dá no quadrante superior externo, onde se localiza a maior parte do tecido mamário. Geralmente, as lesões são indolores, fixas e com bordas endurecidas e irregulares (LIPPMAN, 2005).

As causas de câncer de mama ainda não são totalmente conhecidas. Sabe-se que o histórico familiar constitui o fator de risco mais importante, especialmente se a doença ocorreu na mãe ou em irmã, se foi bilateral e se desenvolveu antes da menopausa. Outro fator de risco é a exposição à radiação ionizante antes dos 35 anos de idade. A menopausa tardia (além dos 50 anos de idade), está associada a uma maior incidência, assim como a primeira gravidez após os 30 anos de idade. O estilo de vida também desempenha um papel importante no aparecimento do câncer de mama. Alimentação com base em comidas gordurosas e carnes vermelhas e sedentarismo também propiciam o surgimento da doença (INCa, 2006).

### **II.1. Aspectos Históricos do Câncer de Mama**

A história sobre o câncer de mama é antiga. No Egito, em um papiro que relatava casos de inúmeras doenças, encontra-se um registro sobre uma patologia mamária relatando que se uma mama apresentava um tumor protuberante e fosse fria ao toque, representava uma doença para a qual não havia tratamento (GOMES *et al*., 2002). Hipócrates, que dedicou parte de sua obra ao câncer de mama e o considerava uma doença incurável, não recomendava qualquer tipo de tratamento.

No século I d.C., o enciclopedista romano Aulus Cornelius Celsus fez a primeira descrição clínica de um câncer, porém afirmava que a cirurgia era inútil quando o tumor estava ulcerado. No século II, teve-se a primeira esperança quanto ao tratamento do câncer de mama, quando Galeano, um grande médico grego, afirmava ser possível curar o câncer de mama pela cirurgia, desde que o tumor fosse superficial e todas suas raízes extirpadas (LEWISON, 1955).

No século XVIII, novas técnicas cirúrgicas foram descritas trazendo contribuições importantes como ligadura de vasos e a criação de instrumentos específicos para cirurgia da mama. Ainda neste século, os cirurgiões abusaram das indicações de mastectomias e as realizaram em grande número, caindo em descrédito devido aos péssimos resultados obtidos (LEWISON, 1955).

Com a descoberta da anti-sepsia por Joseph Lister em 1846 e da anestesia por Thomas Green Morton em 1865, a Medicina teve um grande avanço. A melhoria no campo da anatomia patológica também trouxe seus benefícios quando, pela primeira vez, um tumor de mama foi visto pelo microscópio. Com isso, as técnicas cirúrgicas puderam ser aperfeiçoadas baseadas em conhecimentos anatômicos mais precisos (LEWISON, 1955).

No início do século XX, com o avanço do diagnóstico precoce do câncer de mama através de tecnologia avançada de imagem – como a mamografia, a ultrasonografia e a ressonância magnética – houve a possibilidade do diagnóstico inicial e ainda restrito da doença sem ter se propagado pelo corpo, deixando de ser uma doença sistêmica para ser uma localizada (GOMES *et al*., 2002).

#### **II.2. Anatomia da Mama e do Músculo Peitoral**

As mamas estão situadas na parede anterior do tórax e se sobrepõem aos músculos peitorais (**Figura II.1)**. Ao longo da vida, as mamas sofrem mudanças devido a diversos fatores, tais como idade, ciclo menstrual, gravidez e reposição hormonal (HARRIS, *et al.*, 1997). As glândulas mamárias são órgãos acessórios que têm como principal função a secreção de leite durante a lactação (MOORE *et al.*, 1994).

Estas glândulas são dividas em tecido adiposo e tecido glandular **(Figura II.1)**, junto com sistema linfático e vasos. Os ductos lactíferos dão origem a botões que formam 15 a 20 lóbulos de tecido glandular. Cada lóbulo é drenado por um ducto lactífero que se abre no mamilo (MOORE *et al.*, 1994). A distribuição do tecido glandular é essencialmente a mesma em ambas as mamas, embora variações normais no desenvolvimento da mama possam conduzir a algum grau de assimetria. Mulheres jovens (menos de 35 anos) apresentam uma grande proporção de tecido glandular, o qual é gradualmente substituído por tecido adiposo com a idade, em um processo conhecido como involução da mama.

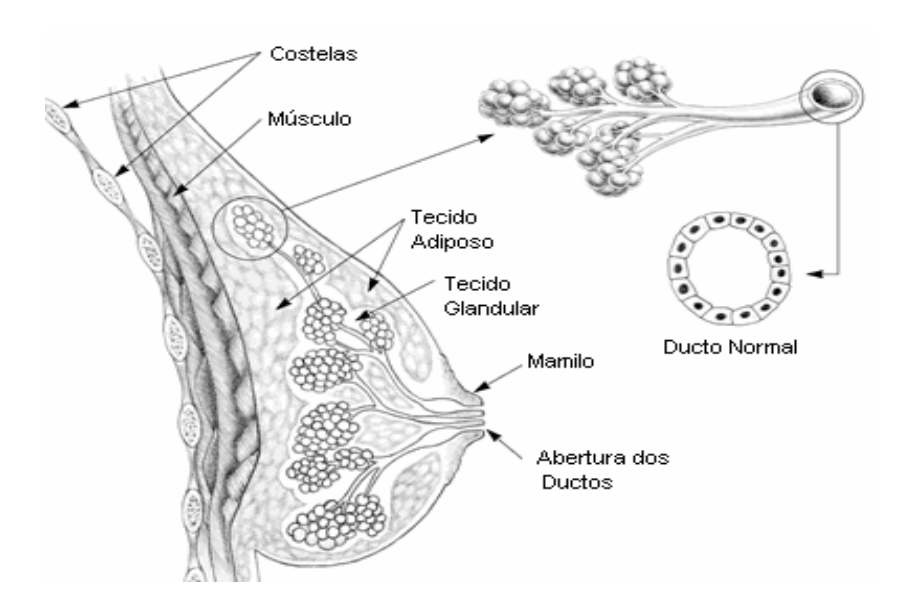

**Figura II.1 – Anatomia da Mama (The Cancer Council Victoria, 2006)**

Em termos gerais, as mamas podem ser classificadas em três categorias descritas a seguir, dependendo das quantidades relativas de tecido glandular *versus* tecido adiposo:

a) Mama fibroglandular: é a mama mais jovem. É bastante densa, por conter uma quantidade pequena de tecido adiposo. A faixa etária comum para esta categoria se situa entre a pós-puberdade até, aproximadamente, 30 anos de idade. Entretanto, mulheres de 30 anos que nunca tiveram filhos, gestantes e mulheres em fase de lactação de qualquer idade também pertencem a este grupo.

b) Mama fibroadiposa: À medida que a mulher envelhece e sofre alterações no tecido mamário, a mama tende a ficar com uma distribuição mais equilibrada de gordura e tecido fibroglandular. Conseqüentemente, no grupo etário de 30 a 50 anos de idade, a mama já não é mais tão densa. Radiograficamente, esta mama é de densidade média.

c) Mama adiposa: É o tipo de mama que ocorre após a menopausa, comumente a partir dos 50 anos de idade. Após a vida reprodutiva da mulher, a maioria do tecido glandular mamário se atrofia e é substituído por tecido adiposo (involução).

A região peitoral é composta por quatro músculos, que estão associados aos seus movimentos e aos do membro superior. A axila é composta por dois músculos peitorais: o músculo peitoral maior e o menor (MOORE *et al.*, 1994). O músculo peitoral maior é espesso, em forma de leque e recobre a parte superior do tórax. Sua borda lateral forma a prega axilar anterior e a maior parte da parede anterior da axila **(Figura II.2)**. Este

10

músculo é mais proeminente em mulheres com mamas pequenas e pode ser extremamente grande em indivíduos atléticos (HANGEN-ANSERT, 1997). O músculo peitoral menor situa-se na parede anterior da axila, onde é amplamente recoberto pelo músculo peitoral maior. Este músculo é o limite de referência na axila. Junto com o processo caracóide da escápula, forma um arco por onde passam, profundamente, os vasos e os nervos para o membro superior (MOORE *et al.*, 1994).

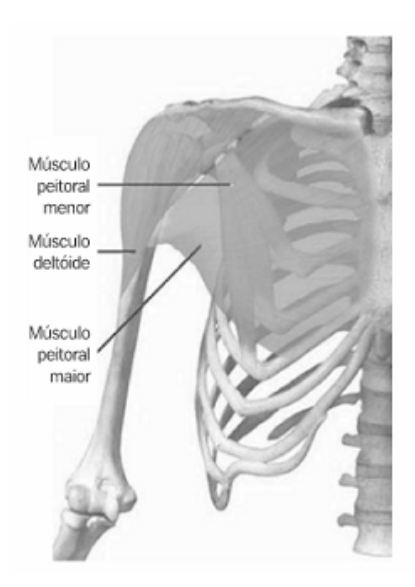

**Figura II.2 – Anatomia do músculo peitoral (modificado de Teitz** *et al***., 2003)**

### **II.3. Mamografia**

O uso da imagem em Medicina é considerado um recurso importante na elaboração de diagnósticos médicos. A mamografia constitui uma forma particular de radiografia e é o exame mais usado para o rastreamento de doenças da mama, principalmente para o diagnóstico precoce do câncer em mulheres assintomáticas (AZEVEDO, 1994).

Exames por raios-X são usados para avaliar mamas há mais de 90 anos, porém a implementação de técnicas modernas só foi feita em 1969, quando a primeira máquina de raios-X, própria para o exame da mama (mamógrafo), tornou-se disponível (ARMSTRONG *et al.*, 1994). Nos últimos anos, o sistema de mamografia sofreu um grande avanço visando melhorar a detecção precoce do câncer de mama. O equipamento **(Figura II.3)** dedicado à mamografia possui características próprias para a visualização das estruturas mamárias. Os mamógrafos diferem dos equipamentos convencionais, pois operam numa faixa mais baixa de energia, com valores entre 28 – 32 kV, podendo variar de acordo com a espessura da mama (ARMSTRONG *et al.*, 1994).

A sensibilidade do diagnóstico mamográfico baseado na análise visual do radiologista (ou seja, a habilidade que um estudo tem para identificar corretamente verdadeiros positivos, isto é, casos que, tendo a doença, apresentam um teste positivo) varia de 46% a 88% e está diretamente relacionada à densidade do tecido mamário, tamanho e localização da lesão, qualidade dos recursos técnicos e habilidade da interpretação do radiologista. A especificidade (ou seja, capacidade que um estudo tem para detectar verdadeiros negativos, isto é, casos livres de malignidade) entre 82% e 99%, é igualmente dependente da qualidade do exame (INCa, 2006). A diminuição da sensibilidade e da especificidade pode resultar em cânceres não diagnosticados ou em intervenções cirúrgicas desnecessárias (SANTOS, 2002).

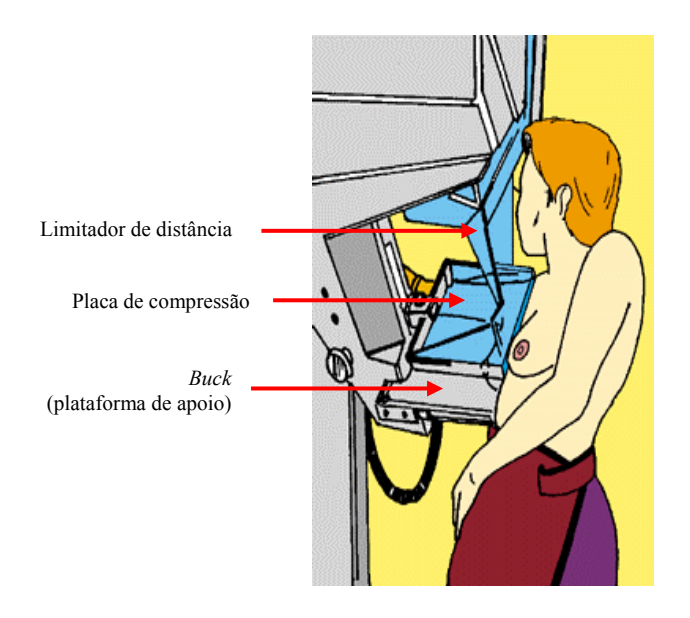

**Figura II.3 – Esquematização do exame mamográfico (INCa, 2000)** 

Durante a aquisição do mamograma, a mama é comprimida entre duas placas paralelas de material radiotransparente até que se consiga a menor espessura e maior uniformidade possíveis para a passagem dos raios-X. A compressão é responsável por melhorar a resolução, levando as estruturas mamárias mais próximas do filme, evita também a movimentação da mama, pela diminuição de sua espessura, separando estruturas superpostas. Esta compressão pode ser feita em diferentes ângulos. A compressão inadequada pode causar sobreposição das estruturas da mama, exposição não uniforme do tecido mamário e imprecisão dos contornos, dificultando a detecção de uma lesão.

Em uma mamografia, duas incidências de cada mama são usuais: uma visão médio-lateral - oblíqua (MLO) e uma crânio - caudal (CC). No entanto, a incidência médio-lateral-oblíqua é a mais eficaz, pois mostra uma quantidade maior de tecido mamário e inclui estruturas mais profundas do quadrante súpero-externo e do prolongamento axilar, enquanto a crânio-caudal tem como objetivo incluir todo o material póstero - medial, complementando a médio – lateral - oblíqua (ENGELAND *et* 

*al.*, 2003). Ambas as incidências devem ser analisadas aos pares, de modo a permitir a comparação de regiões simétricas, pois qualquer assimetria pode ser indício de doença. Exemplos de cada incidência são mostrados na **Figura II.4**.

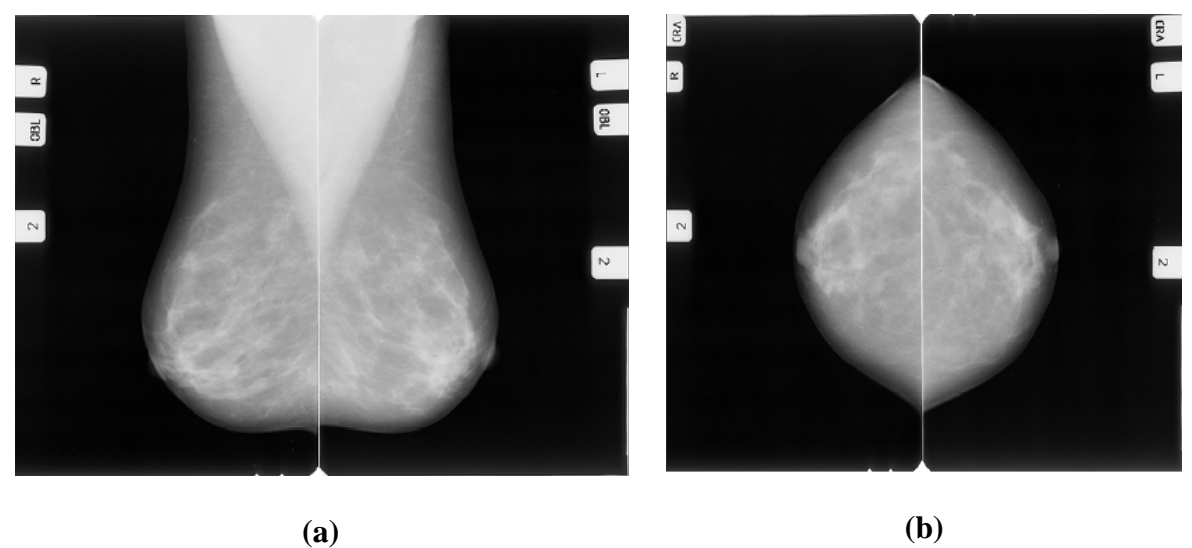

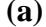

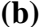

**Figura II.4 – Exemplos de pares de mamogramas (direito e esquerdo, conforme indicado pelas etiquetas laterais) realizados nas duas incidências mais comuns. (a) médio-lateral-oblíqua, MLO e (b) crânio-caudal, CC. (ENGELAND** *et al.***, 2003).**

A densidade de cada tipo de tecido presente na mama determina a aparência do mamograma. Densidade radiográfica é o termo usado para descrever o nível de atenuação dos raios - X. A gordura da mama tem uma densidade baixa, facilitando a passagem dos raios - X, resultando em áreas escuras no mamograma. Por outro lado, o tecido glandular tem uma densidade mais elevada, implicando áreas claras. Algumas lesões e microcalcificações apresentam características de alta densidade. Exemplos de classificação de tecido mamário em mamogramas em ordem crescente de densidade são mostrados na **Figura II.5**.

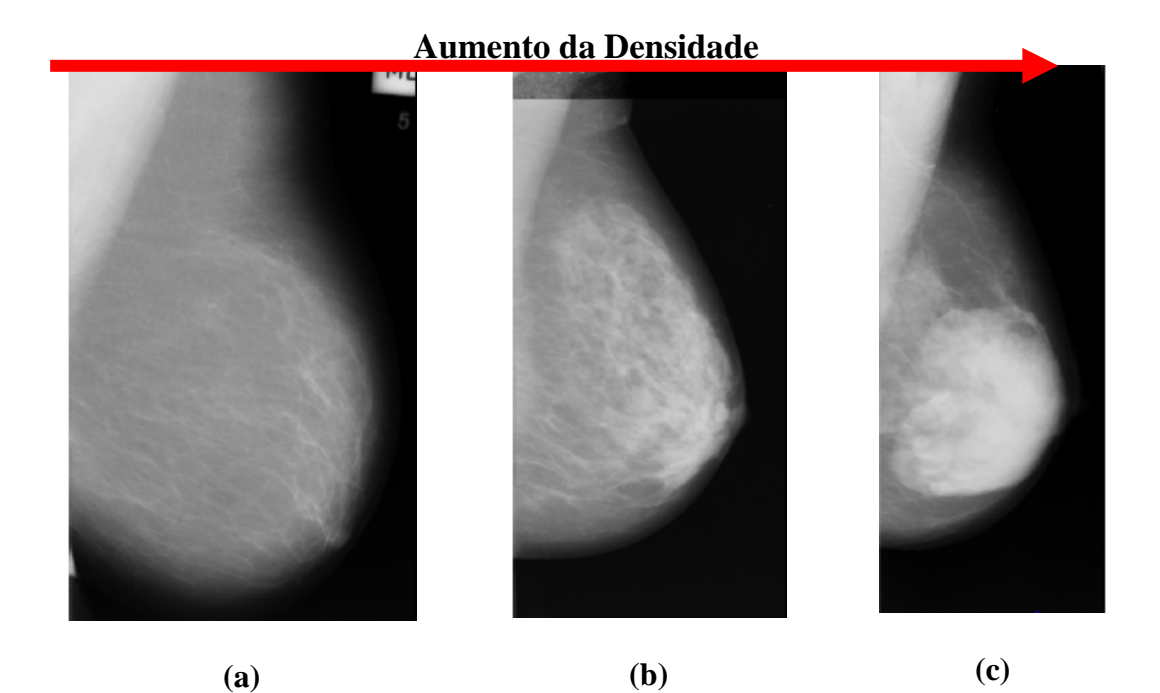

**Figura II.5 - Exemplo de três mamogramas contendo tecidos de diferentes densidades, (a) mama adiposa; (b) mama fibroadiposa; (c) mama fibroglandular (MIAS, UK). A seta indica o aumento da densidade, da esquerda para direita.** 

Também é importante destacar na imagem as estruturas que não fazem parte da mama como, por exemplo, *background*, etiquetas de identificação e fitas adesivas, conforme ilustrado na **Figura II.6**. Enquanto estas estruturas são facilmente identificadas em um mamograma, a divisão entre as regiões internas da mama é mais difícil, devido à superposição dos tecidos.

O músculo peitoral é uma particularidade das incidências médio-laterais e se apresenta como uma área triangular de alta intensidade no canto superior da imagem. A presença do mamilo é uma outra característica dos mamogramas, embora este não se apresente, necessariamente, da mesma forma em todas as imagens. Na **Figura II.6** tais estruturas são indicadas por setas.

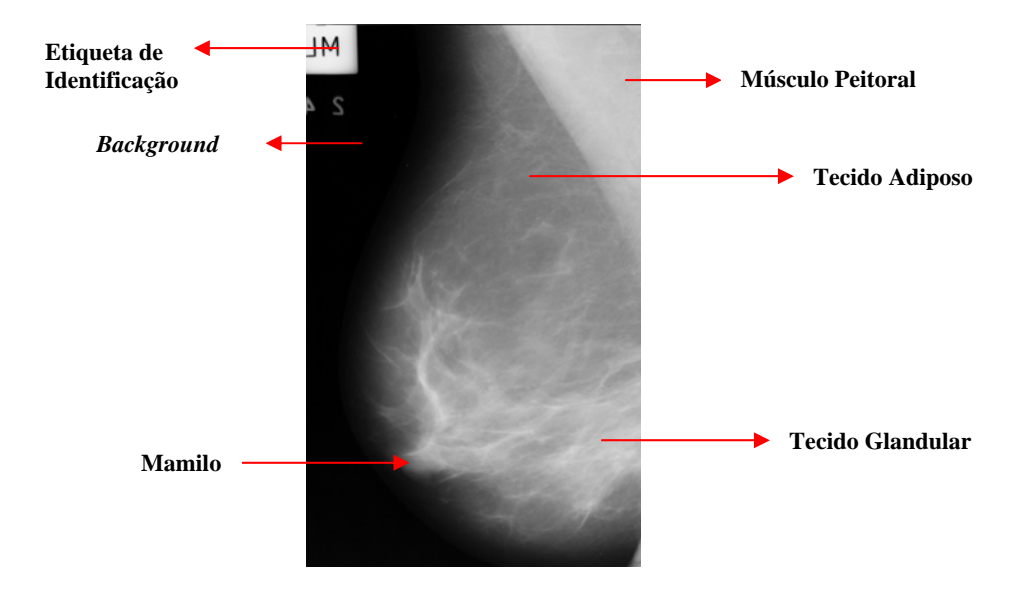

**Figura II.6 – Exemplo de mamograma, incidência médio-lateral, com as estruturas de interesse indicadas por setas (MIAS, UK).**

Lesões e microcalcificações são alguns eventos anormais encontrados em um mamograma. Existem diferentes tipos de lesões e estas podem ser classificadas em malignas ou benignas. Alguns exemplos podem ser vistos na **Figura II.7**.

O sucesso do exame mamográfico, seja para o rastreamento (*screening*) ou para diagnóstico, depende da qualidade da imagem radiográfica, sendo necessário adotar-se uma série de cuidados técnicos na sua realização. A diferença radiográfica entre o tecido normal e o tecido doente é extremamente tênue, portanto, a alta qualidade do exame é indispensável para alcançar uma resolução de alto contraste que permita essa diferenciação (CALDAS *et al.*, 2005).

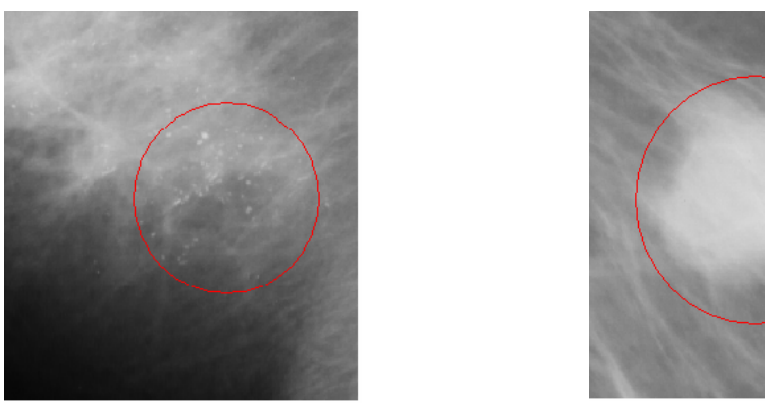

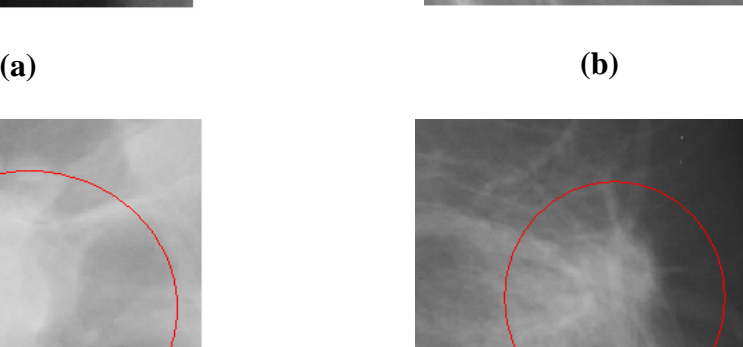

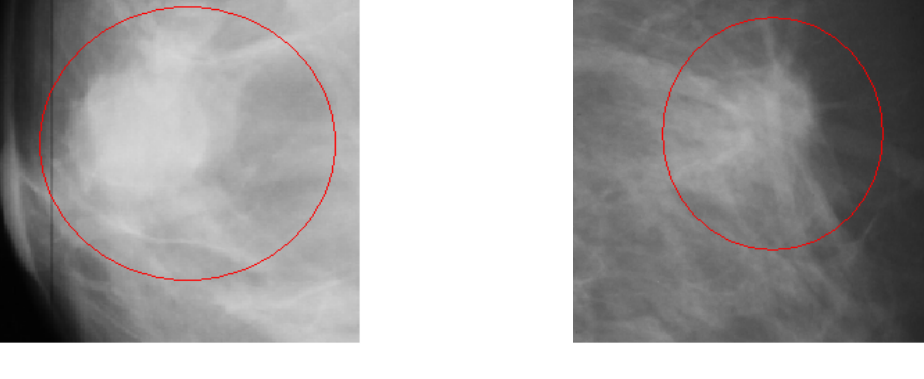

**(c) (d)**

**Figura II.7 – Exemplos de regiões anormais no mamograma, incluindo (a) microcalcificações (mdb219); (b) massa circunscrita (mdb028); (c) massa espiculada (mdb195); (d) massa não definida (mdb264). (mdbXXX é a codificação da imagem no MIAS, UK).** 

Existem diversos fatores que determinam a qualidade dos exames de mamografia, os principais são: a qualificação do pessoal envolvido no processo de obtenção da imagem, a utilização de materiais e equipamentos adequados, a adesão a um programa de controle de qualidade etc (SANTOS, 2002). Radiologistas e técnicos de mamografia devem estar familiarizados com possíveis problemas que podem aparecer nas imagens e devem também ser aptos ao rápido reconhecimento e

estabelecimento de suas causas. Diversos aspectos devem ser levados em conta ao se avaliar uma mamografia como, por exemplo, posição e compressão da mama, qualidade da imagem e presença de artefatos (YAFFE, 2005).

Em uma mamografia de bom padrão técnico, não se deve encontrar mamilos dobrados e sobrepostos ao parênquima mamário; dobras de pele, bem como imagens de ombro, queixo ou nariz do paciente sobrepostos à imagem mamográfica; mama sobreposta com parte do cabelo do paciente e artefatos que possam surgir por não haver uma limpeza sistemática dos chassis de filmes e/ou falta de cuidados na revelação (SANTOS, 2002).

Uma mamografia de alta qualidade e radiologistas experientes são itens importantes para a elaboração de um diagnóstico. Contudo, técnicas de processamento de imagens podem contribuir significativamente para auxílio ao diagnóstico. Este é o tema do capítulo seguinte.
# **CAPÍTULO III**

#### **Processamento de Mamografias e do Músculo Peitoral**

O uso da imagem em Medicina é considerado um recurso importante na elaboração de diagnósticos. O processamento de imagens visa não somente apresentar uma imagem com qualidade como também desenvolver procedimentos para extrair informações de uma imagem de forma adequada para análise subseqüente (extração de parâmetros etc).

Geralmente o primeiro passo em processamento de imagem é a segmentação, que a subdivide em suas partes ou objetos constituintes. O nível dessa subdivisão depende do objetivo a ser alcançado, ou seja, a segmentação deve ser interrompida quando objetos ou estruturas de interesse já tiverem sido isolados. Para tanto, as técnicas de segmentação lidam com a definição espacial das regiões que constituem uma imagem. Estas apresentam duas características básicas: exibem uniformidade interna com respeito a uma propriedade da imagem e diferenciam-se de suas vizinhanças. Uma dessas características pode ser o nível de cinza dos *pixels* que compõem uma imagem. Assim, uma região com *pixels* com nível de cinza constante indica uma classe homogênea.

Exemplos de alguns métodos de segmentação de imagens são: (i) limiarização, que é um processo baseado na análise do histograma de *pixel* da imagem; (ii) detecção de bordas, linhas e pontos, método que considera a descontinuidade dos valores de nível de cinza (ou seja, envolvem basicamente a localização de regiões da imagem onde a variação de níveis de cinza ocorre de maneira relativamente abrupta); (iii) crescimento de regiões, que é uma técnica que considera a similaridade dos valores de nível de cinza

dos *pixels* (ou seja, *pixels* com valores similares, os quais são então agrupados em regiões homogêneas, caso o critério de similaridade seja satisfeito); (iv) Morfologia Matemática (adotada no presente trabalho e explicada em detalhes a seguir).

A aplicação de métodos de segmentação em mamografias é útil para a extração de características quantitativas, detecção de anormalidades e obtenção de informações anatômicas sobre a mama. No presente trabalho foi utilizado um método baseado em Operadores Morfológicos, descrito a seguir.

#### **III.1. Morfologia Matemática**

A Morfologia Matemática (MM) pode ser definida como uma teoria que objetiva analisar estruturas espaciais e geométricas em imagens (SOILLE, 1999), a partir de ferramentas básicas denominadas Operadores Morfológicos. Esta teoria se fundamenta no uso de elementos estruturantes (EE), os quais são definidos como conjuntos de *pixels* (de determinada forma e tamanho), que são comparados ao conjunto desconhecido da imagem, durante a aplicação do Operador Morfológico. Algumas operações morfológicas utilizam o EE transposto, que pode ser definido pela expressão:  ${B^T} = \{ - b | b \in B \}$ , onde  ${B^T}$  é o EE transposto e *b* é um *pixel* pertencente ao EE *B*. Um exemplo de EE de tamanho 3 x 3, em forma de "L" e seu transposto, é ilustrado na **Figura III.1**, onde os quadrados cinza representam *pixels* ativos (ou seja, interagem com a imagem durante a aplicação do Operador Morfológico) e os quadrados brancos representam os *pixels* inativos. O ponto preto indica o centro do EE, considerado referência para a operação.

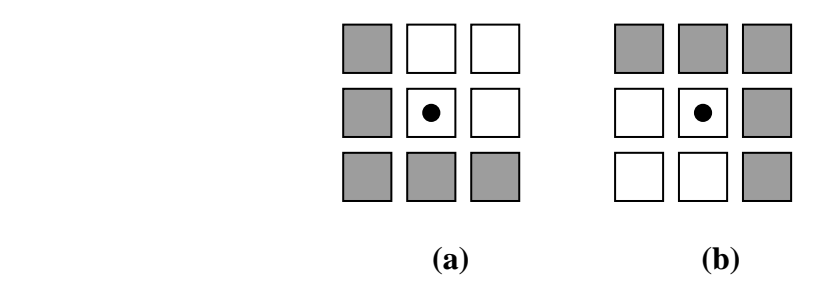

**Figura III.1 – (a) elemento estruturante de tamanho 3 x 3** *pixels* **em forma de "L" (b) seu transposto (ALVARENGA, 2005).** 

As Operações Morfológicas básicas são a **erosão** e a **dilatação**. Dada uma imagem *f(x)*, onde  $x \in \mathbb{Z}^2$ , a **erosão** de *f* por um elemento estruturante *B* é definida como o valor mínimo da imagem em uma janela determinada por *B*, estando sua origem na posição *x* (SOILLE, 1999):

$$
[\varepsilon_B(f)] = \min_{b \in B} f(x + b)
$$
 (III.1)

O resultado visual da imagem erodida em níveis de cinza se apresenta com uma redução dos padrões claros e o alargamento das regiões escuras, conforme ilustrado na

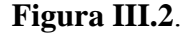

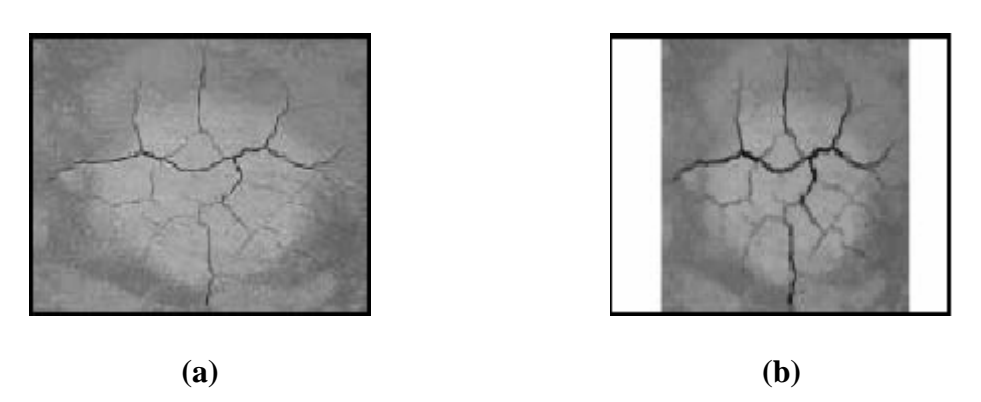

**Figura III.2 – Imagem (a) original, e (b) erodida. (MEDEIROS** *et al.***, 2002)**

A **dilatação** de uma imagem por *B* tem definição similar, porém tomando o valor máximo, ou seja:

$$
[\delta_{B}(f)](x) = \max_{b \in B} f(x + b)
$$
 (III.2)

O resultado visual de uma imagem dilatada apresenta-se com diminuições dos padrões escuros e alargamento nas regiões claras. A **Figura III.3b** ilustra a aplicação deste operador à mesma imagem original mostrada na **Figura III.2a.**

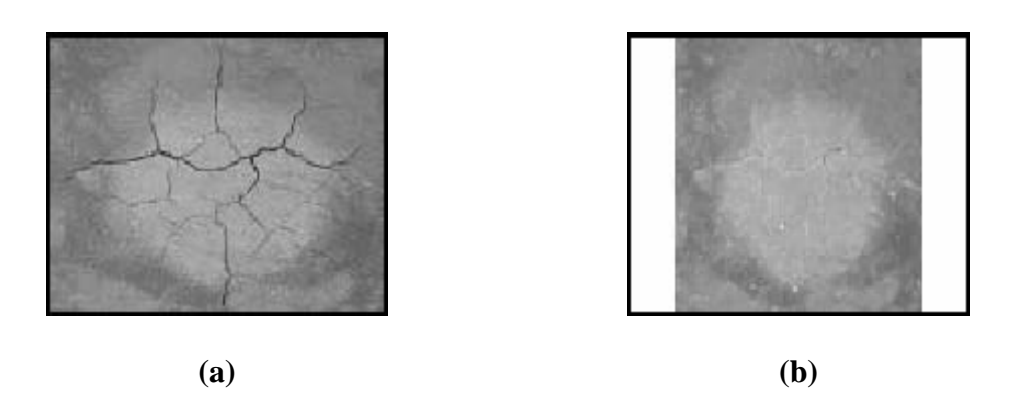

**Figura III.3 – Imagem (a) original, e (b) dilatada. (MEDEIROS** *et al.***, 2002)**

Os Operadores Morfológicos **dilatação** e **erosão**, aplicados isoladamente, são transformações que nem sempre evidenciam as características desejadas na imagem. Quando aplicados seqüencialmente, estes operadores levam à formação de duas novas operações denominadas **abertura** e **fechamento,** dependendo da ordem de aplicação (SOILLE, 1999). A **abertura morfológica** λ da imagem *f* por *B*, é definida pela operação de **erosão** de *f* por *B*, seguida pela **dilatação** com o transposto de *B*, ou seja:

$$
\lambda_B(f) = \delta_{B^T}[\varepsilon_B(f)] \tag{III.3}
$$

O **fechamento morfológico** φ da imagem *f* por *B*, é definido pela operação de **dilatação** de *f* por *B*, seguida pela **erosão** com o transposto de *B*, podendo ser expresso por:

$$
\phi_B(f) = \varepsilon_{B^T} [\delta_B(f)] \tag{III.4}
$$

Analisando os efeitos visuais causados por estes Operadores, a **abertura morfológica** elimina pequenas saliências da imagem (de acordo com o tamanho do EE), produzindo, como conseqüência, uma suavização, enquanto que o fechamento pode preencher pequenos orifícios e lacunas na imagem (SOILLE, 1999) **(Figura III.4).**

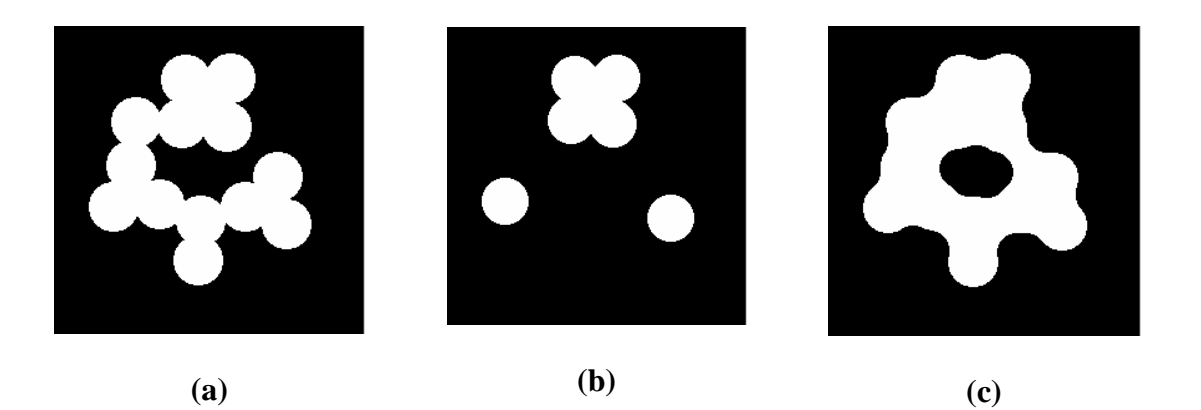

**Figura III.4 – (a) Imagem** *f* **original. Imagens processadas usando um EE circular de raio 19** *pixels* **e após aplicação do operador (b) Abertura e (c) Fechamento.**

**Transformações Geodésicas e Operadores baseados em reconstrução:**

Diferente dos Operadores Morfológicos mais simples citados anteriormente, as transformações geodésicas necessitam do uso de uma outra imagem, além daquela que é operada (*f*) e do EE, para promover suas transformações. Esta outra imagem é denominada marca (*f*), sofre uma transformação morfológica e seu resultado é forçado a pertencer ao domínio definido pela imagem a ser processada, que nesta aplicação é denominada máscara (*g*) (SOILLE, 1999).

Nesta classe de operadores, as duas operações básicas são a **erosão geodésica** e a **dilatação geodésica.** A **dilatação geodésica** de tamanho 1 da marca *f* com respeito à máscara *g* é pode ser expressa por (SOILLE, 1999):

$$
\delta_g^{(1)}(f) = \min[g; \delta_g(f)] \tag{III.5}
$$

Por outro lado, a **erosão geodésica** de tamanho 1 da marca *f* com respeito à máscara *g* pode definida como(SOILLE, 1999):

$$
\varepsilon_g^{(1)}(f) = \max[g; \varepsilon_B(f)]
$$
 (III.6)

A **erosão geodésica** e a **dilatação geodésica** sempre convergem após um número finito de aplicações sucessivas. A convergência ocorre quando a operação não causa mais nenhuma alteração na imagem resultante, sendo os operadores baseados em reconstrução definidos com base nesta propriedade. Assim, a **reconstrução por dilatação** de uma imagem máscara *g* a partir de uma imagem marca *f* é definida como a **dilatação geodésica** de *f* com respeito à *g* até a convergência, ou seja, (SOILLE, 1999):

$$
R_g(f) = \delta_g^i(f), \tag{III.7}
$$

onde *i* é tal que  $\delta_g^{(i)}(f) = \delta_g^{(i+1)}(f)$ . Um exemplo visual pode ser visto na

**Figura III.5.**

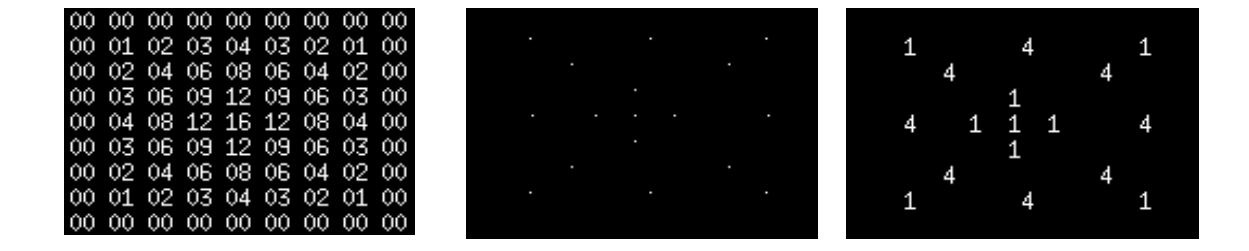

**Figura III.5 – (a) Imagem Original, (b) marcadores e (c) Imagem resultante da reconstrução por dilatação.** 

Similarmente, a **reconstrução por erosão** de uma imagem máscara *g* a partir de uma imagem marca *f* é definida como a **erosão geodésica** de *f* com respeito à *g* até a convergência e pode ser representada por (SOILLE, 1999):

$$
R_g^*(f) = \varepsilon_g^{(i)}(f),\tag{III.8}
$$

onde *i* é tal que  $\varepsilon_g^{(i)} = \varepsilon_g^{(i+1)}(f)$ . Um exemplo visual pode ser visto na **Figura III.6**.

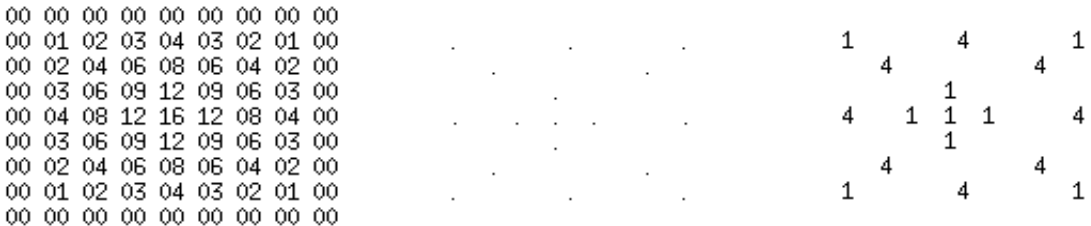

**Figura III.6 – (a) Imagem Original, (b) marcadores e (c) Imagem resultante da reconstrução por erosão.** 

Matematicamente, a **abertura por reconstrução** é definida como a **reconstrução por dilatação** de *f* a partir da **erosão** de *f* (SOILLE, 1999):

$$
\gamma_R(f) = R_f[\varepsilon_B(f)] \tag{III.9}
$$

enquanto que o **fechamento por reconstrução** é a **reconstrução por erosão** de *f* a partir da **dilatação** de *f* (SOILLE, 1999).

$$
\phi_R(f) = R_f^*[\delta_B(f)] \tag{III.10}
$$

Assim, os operadores **abertura/fechamento por reconstrução** preservam a forma dos componentes que não são removidos pela **erosão/dilatação**, ou seja, todas as estruturas da imagem que não contêm o EE, permanecendo as demais inalteradas (SOILLE, 1999). Na **Figura III.7** tem-se um exemplo de **abertura por reconstrução** para remover as bolas brancas menores que o EE.

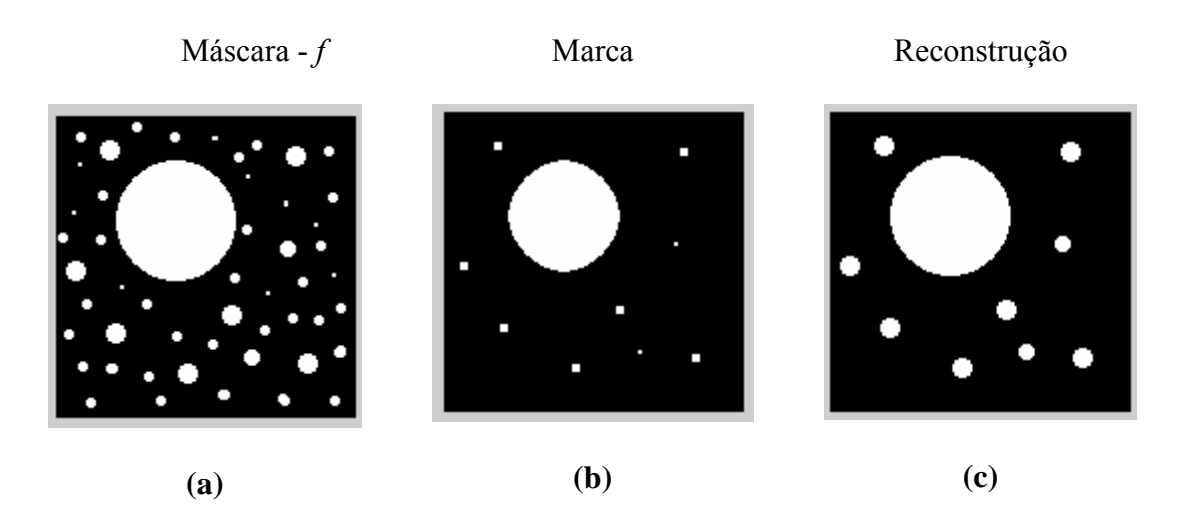

**Figura III.7 – (a) Imagem original. (b) após ser aplicado o operador erosão usando um EE quadrado (3 x 3** *pixels***) e (c) após dilatação por reconstrução até que coincida com a original (mesmo EE).**

## **Imposição de Mínimos:**

Consiste em forçar a presença de regiões de mínimo na imagem. Esta técnica requer a definição de uma imagem marca que possua um conjunto de marcadores (pontos com nível de cinza igual a zero) que identifiquem estas regiões. Os mínimos podem ser obtidos usando algumas transformações apropriadas na imagem ou podem ser definidos manualmente. A marca  $f_m$  deve ser definida como (SOILLE, 1999):

$$
f_m(x) = \begin{cases} 0, se \ x \ pertence \ a \ marca \\ t_{\text{max}}, \text{nos \ } demais \; casos \end{cases} \tag{III.11}
$$

onde *tmax* é o máximo valor da imagem *f*.

A imposição de mínimos é obtida a partir da realização de duas operações: o mínimo entre a marca *fm* e a imagem *f*, representado por *f* ^ *fm* seguida da **reconstrução por erosão** de *fm*, conforme exemplificado na **Figura III.8** (SOILLE, 1999).

$$
R^*_{[f^{\wedge} f_m]}[f_m]
$$
 (III.12)

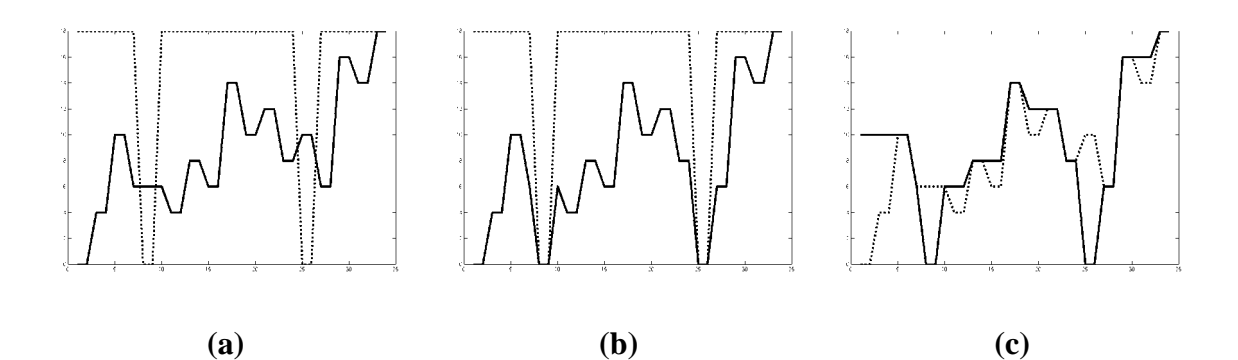

**Figura III.8 – Exemplo da aplicação da imposição de mínimos. (a) Curva** *f* **(linha cheia) e a marca**  $f_m$  **(linha pontilhada). (b) Mínimo entre as curvas**  $f \text{ e } f_m$ **. (c) Resultado da imposição de mínimos (linha cheia) sobre a curva** *f* **(linha pontilhada).** 

### **III.2. Técnicas de Segmentação do Músculo Peitoral em Mamogramas**

A segmentação da imagem do músculo peitoral é útil em muitas áreas de análise mamográfica, visto que este músculo apresenta características de textura similar ao parênquima mamário (como ocorre em mamas com tecido glandular excessivo), o que pode alterar os resultados de métodos de processamento de imagens na detecção automática de câncer (KWOK *et al*., 2004).

Existem vários processos que dependem da localização e segmentação do músculo peitoral:

- Avaliação do posicionamento da mama durante o exame (NAYLOR *et al*., 1999, ECKLUND *et al*., 1994);
- Localização de *clusters* de microcalcificações (PIMENTEL, 2004);
- Identificação de linfonodos axilares anormais (FERRARI *et al*., 2004 *apud* HOMER, 1997);
- Combinação de informações dos pares de mamograma (YAM *et al*., 2001);
- Determinação dos padrões de densidade do tecido mamário (KARSSEMEIJER, 1998);
- Exclusão do músculo peitoral, para não interferir nos métodos de processamento de mamogramas (KARSSEMEIJER, 1998, HATANAKA, *et al*., 2001, RABA *et al*., 2005, entre outros).

A literatura relata alguns trabalhos que aproximam a borda do músculo peitoral por uma linha reta como um primeiro passo no processamento (KARSSEMEIJER, 1998), (YAM *et al*., 2001), (KWOK *et al*., 2004), (FERRARI *et al*., 2000). Esta aproximação pode ser determinada por diferentes técnicas, incluindo crescimento de regiões (RABA, 2005), transformada de Hough (KARSSEMEIJER, 1998), (YAM *et al*., 2001), (FERRARI *et al*., 2004) e limiarização adaptativa local seguida de um ajuste linear (KWOK *et al*., 2004). Uma vez obtida, esta aproximação pode ser refinada para seguir a forma ligeiramente curvada da borda do músculo peitoral (YAM *et al*., 2001), (KWOK *et al*., 2004), (FERRARI *et al*., 2004).

A técnica desenvolvida por KARSSEMEIJER (1998) para a classificação do parênquima mamário é baseada em uma transformada que subdivide a mamografia em três distintas regiões: tecido da mama, músculo peitoral e *background*. O autor utiliza a densidade do peitoral como referência para a classificação do tecido mamário, ou seja, regiões menos densas que o peitoral são classificadas como tecido adiposo e regiões com alta densidade, similar ao músculo peitoral, correspondem ao tecido glandular. O método baseado em transformada de Hough avalia que a borda do peitoral é aproximadamente uma linha reta orientada em uma certa direção. Vários fatores como: valor e a orientação do gradiente, comprimento da linha projetada e a área correspondente ao peitoral foram levados em conta para garantir que o pico correto fosse selecionado no espaço de Hough. Os testes foram aplicados em 615 mamogramas e o músculo peitoral foi segmentado adequadamente em 92,8% das imagens testadas.

Visando melhorar o desempenho da técnica utilizada por KARSSEMEIJER, outros estudos baseados em transformada de Hough foram propostos. FERRARI *et al*. (2000) propuseram um método também baseado nesta transformada, que segmentou mamogramas em borda da mama, tecido fibroglandular e músculo peitoral. Em um total de 66 imagens analisadas, o peitoral foi corretamente detectado em 58 (88%). YAM *et al*. (2001) aprimoraram o método de segmentação, baseado na transformada de Hough descrito por KARSSEMEIJER (1998), levando em conta o fato de o músculo peitoral aparecer freqüentemente curvado nos mamogramas. Um algoritmo baseado em programação dinâmica foi utilizado para curvar a representação linear da borda do peitoral.

Anos mais tarde, FERRARI *et al*. (2004) desenvolveram um novo método para identificação do músculo peitoral em mamogramas usando *Gabor Wavelets*, superando as limitações do seu trabalho anterior, quando foi considerada a representação do peitoral por uma linha reta, usando a transformada de Hough. Este método, aplicado em 84 mamogramas, permitiu separar o músculo peitoral de regiões com anormalidades de mesma densidade. Como resultado, obtiveram-se médias das taxas de falso-positivos e falso-negativos de 0,58% e 5,77%, respectivamente.

KWOK *et al*. (2004) desenvolveram uma abordagem com o objetivo de delinear mais precisamente o peitoral, aprimorando a representação por uma linha reta descrita em trabalhos anteriores. O método é baseado na aplicação iterativa da detecção de *Cliff*, e foi projetado para ajustar uma curva à margem do peitoral. A técnica é composta por quatro etapas: (i) definição dos trajetos de busca, (ii) extração dos padrões de intensidade destes trajetos, (iii) determinação das posições de *Cliff* e (iv) análise da

29

curva obtida. Os algoritmos foram desenvolvidos levando em consideração as falhas do mau posicionamento da mama e artefatos presentes na imagem. Foram analisadas 322 imagens, e os resultados da segmentação foram avaliados por dois radiologistas especialistas em mamogramas que determinaram que 83,9% das curvas de segmentação eram adequadas.

Existem várias outras abordagens para segmentar a borda do músculo peitoral. MASEK *et al*. (2001) aplicaram um algoritmo baseado no cálculo do limiar do mínimo da entropia cruzada em áreas ao redor do músculo peitoral, para determinar uma série de limiares como uma função do tamanho da área.

Em 2003, PETROUDI *et al*. desenvolveram um método de segmentação automática da mama baseado nas propriedades intrínsecas da imagem e nos padrões anatômicos da mama. Os autores verificaram que o músculo peitoral afeta características na imagem, pelo seu tamanho, e pela baixa densidade óptica. No mesmo ano, HONG *et al*. propuseram uma representação topográfica (isolinhas de contorno) como um método de segmentação de mamogramas, a fim de delinear regiões de interesse. A técnica desenvolvida detecta margens de estruturas presentes no mamograma pela análise geométrica e topológica dos contornos.

Um método automático foi descrito por WEIDONG *et al*. (2003) para segmentar o músculo peitoral em mamogramas. Dois modelos de *ROI* contendo o músculo peitoral e o tecido adiposo da mama foram desenvolvidos e usados para encontrar o limiar adequado que representasse a borda do músculo. Em seguida, um ajuste linear e uma técnica de aproximação poligonal foram aplicados para esboçar a borda do peitoral. Dos 60 mamogramas utilizados para avaliar o desempenho do método, 49 foram segmentados adequadamente.

KINOSHITA *et al*. (2004) desenvolveram um método automático para a localização do mamilo e da região do músculo peitoral em mamogramas, usando a Transformada de Radon. O método foi aplicado em 540 imagens e a avaliação dos resultados foi feita por um radiologista experiente, o qual aproximou, visualmente, a posição do músculo por uma linha reta. A comparação entre a segmentação obtida pelo método e a marcação do radiologista foi feita calculando-se o erro médio quadrático em milímetros. Como resultado, obteve-se um porcentual de 51,67% de imagens com o peitoral detectado adequadamente (erro ≤ 5mm), 31,11% foram consideradas aceitáveis (erro  $\leq$  15mm) e 17,22% foram consideradas como inaceitáveis (erro  $>$  20mm).

Os estudos mais recentes incluem BAJGER *et al*. (2005) que desenvolveram um método para a identificação do músculo peitoral baseado em *minimun spanning trees* e contorno ativo. A técnica foi aplicada em 84 imagens do banco de dados MIAS, UK, mais especificamente, nas mesmas imagens selecionadas no estudo conduzido por FERRARI *et al*. (2004). Como resultado, obtiveram-se taxas de falso-positivos e falsonegativos de 1,64 % e 12,03 %, respectivamente.

No trabalho de MA *et al*. (2005), uma técnica de *graph pyramid* foi usada para segmentar o músculo peitoral. Este método permite segmentar o mamograma em um número de componentes. Os componentes que formam o peitoral são identificados baseado na posição, intensidade e forma. A borda originada da união destes componentes forma uma outra borda que é refinada usando-se um modelo de contornos deformáveis adaptativos. Os testes foram realizados em 83 imagens do MIAS, também testadas por FERRARI *et al*. Como resultado, obtiveram-se taxas de falso-positivos e falso-negativos de 3,23 % e 5,73 %, respectivamente.

RABA *et al*. (2005) segmentaram o músculo peitoral aplicando uma técnica baseada em crescimento de regiões. Foram testadas 320 imagens e como resultado, 86%

31

das imagens foram segmentadas adequadamente. A avaliação dos resultados foi feita pela análise visual de um radiologista.

A detecção do peitoral é, assim, uma tarefa importante para auxílio ao diagnóstico, principalmente quando se leva em consideração a elaboração de sistemas automáticos de auxílio a diagnóstico. A Morfologia Matemática ainda é uma ferramenta pouco explorada em mamografia e nunca foi utilizada especificamente para detectar o músculo peitoral. O capítulo seguinte apresenta em detalhes a implementação do algoritmo proposto neste trabalho, assim como a escolha das imagens a serem analisadas.

## **CAPÍTULO IV**

#### **Materiais e Métodos**

#### **IV.1. Banco de imagens**

As imagens utilizadas neste trabalho foram adquiridas junto ao banco de dados MIAS (*Mammographic Image Analysis Society)*, que consiste de 322 imagens, com 200 µm de resolução espacial, 256 níveis de cinza e dimensões de 1024 x 1024 *pixels*. As imagens foram analisadas por um radiologista com intuito de identificar anormalidades nos mamogramas. A ausência de anormalidades foi apontada em 204 das imagens. Anormalidades benignas e malignas incluem: calcificações (25 imagens), massas circunscritas (20 imagens), massas espiculadas (21 imagens), distorção arquitetural (20 imagens), assimetria (17 imagens), e massas mal definidas (15 imagens).

Cada imagem foi exibida no monitor de vídeo de um computador, para que o radiologista delimitasse manualmente, com auxílio do *mouse*, a borda do músculo peitoral. Das 322 imagens que compõem o banco de dados, cinco foram excluídas da análise, com base na opinião do radiologista, por não apresentarem o músculo peitoral. Além disso, em outras 12 imagens, o radiologista classificou a borda do peitoral como mal definida devido à dificuldade em delimitá-la. Assim, decidiu-se por excluir também estas imagens do processamento.

Com vistas a uma melhor compreensão do procedimento de segmentação do músculo peitoral e, em particular, do delineamento da borda do mesmo, um diagrama de blocos das diferentes etapas da aplicação deste método é mostrado na **Figura IV.1**.

33

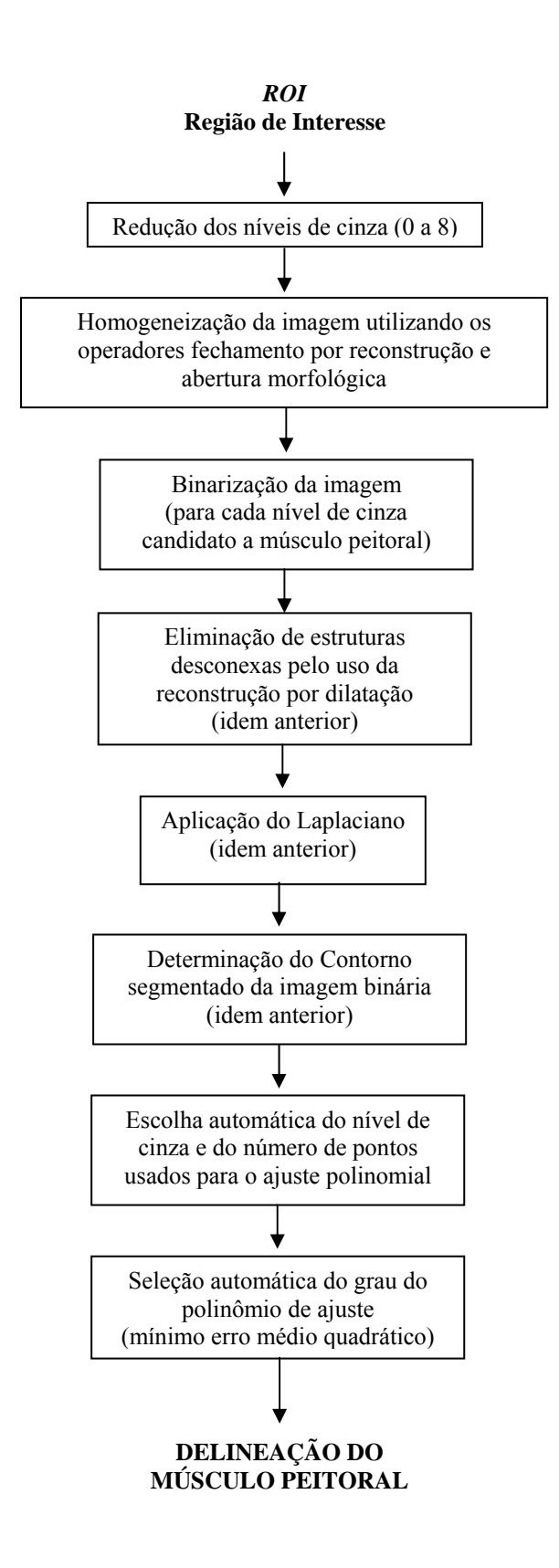

**Figura IV.1 – Diagrama de blocos ilustrativo do procedimento de segmentação e delineamento do músculo peitoral.** 

#### **IV.2. Plataforma Computacional**

Para o desenvolvimento da metodologia foi utilizado o sistema operacional *Windows* e os algoritmos foram implementados em MATLAB® 5.3 (*Mathworks Inc., Natick*, *MA*) usando algumas de suas *toolbox*, principalmente a SDC *Morphology Toolbox* V.1.1 (SDC *Information Systems, Na perville*, USA), que disponibiliza funções que utilizam Morfologia Matemática para o tratamento de imagens, o que agilizou a programação. A implementação foi realizada em um computador com microprocessador AMD Sempron<sup>™</sup> de 1,5 GHz e 256 MB de memória.

### **IV.3. Pré-Processamento e Estudo Preliminar das Imagens**

Realizou-se um estudo preliminar para investigar empiricamente, quais níveis de cinza estariam relacionados à borda do músculo peitoral. Inicialmente, as regiões de interesse na imagem (contendo somente a mama e o peitoral) foram selecionadas manualmente nos mamogramas originais e gravadas em arquivos separados. O objetivo desta seleção foi diminuir a quantidade de *pixels* a ser processada, e ao mesmo tempo excluir regiões que contivessem artefatos, etiquetas de identificação etc.

Para estudar os níveis de cinza optou-se por reduzir o seu número para nove (de 0 a 8) na imagem original (adotando-se um critério heurístico) **(Figura IV.2a).** Estes nove níveis de cinza foram igualmente escalonados a partir dos níveis mínimo e máximo da imagem original, homogeneizando, assim, as diferentes áreas da mamografia **(Figura IV.2b)**. Neste estudo, optou-se por usar nove níveis de cinza, para garantir que a mama apresentasse oito níveis (1 a 8), reservando-se o nível 0 para o *background*.

À imagem resultante, aplicou-se o fechamento por reconstrução **(Equação III.10)**, para unir regiões que possuíssem o mesmo nível de cinza, e então a abertura morfológica **(Equação III.3)**, com vistas a eliminar pequenas estruturas na imagem, conforme exemplificado na **Figura IV.2c**.

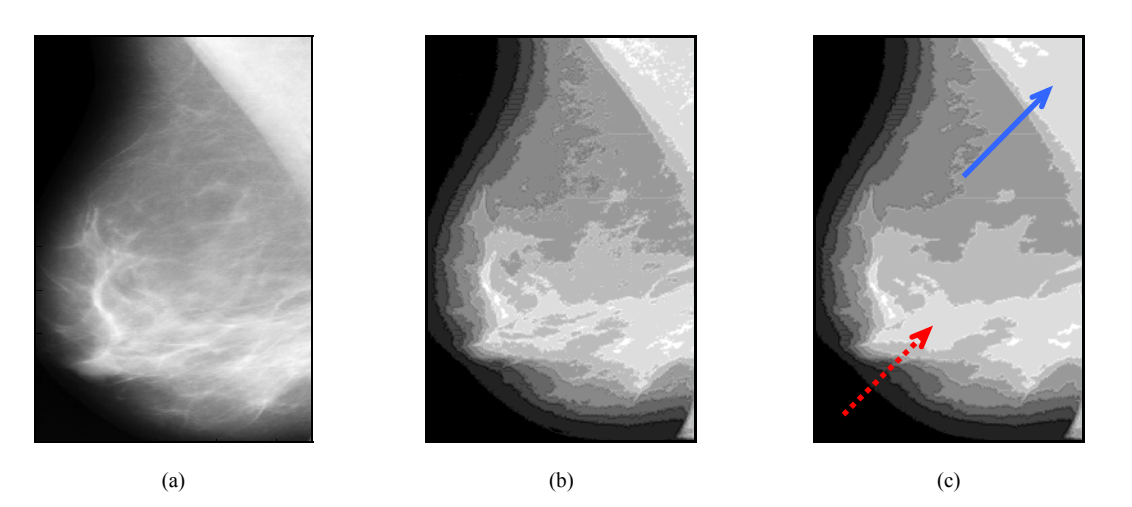

**Figura IV.2 – (a) imagem original; (b) após redução dos níveis de cinza; (c) após fechamento por reconstrução (une regiões de mesmo nível de cinza indicado pela seta tracejada), seguido de abertura morfológica (elimina pequenas estruturas, indicadas pela seta cheia).**

Em geral, o músculo peitoral pode ser relacionado aos níveis de 4 a 7, enquanto os demais níveis de cinza relacionam-se à borda da mama (1 e 2) e parte do tecido mamário (3). Para cada um dos níveis de cinza de interesse (4 a 7), a imagem foi binarizada (gerando quatro imagens binárias) e, em seguida, para cada uma delas, aplicou-se uma abertura seguida de um fechamento (**Equações III.3 e III.4**, respectivamente) para suavizar o contorno das estruturas. Para tal usou-se um elemento estruturante em forma de disco de diâmetro 20 *pixels* (escolhido heuristicamente).

A imagem binária resultante, denominada máscara *Ibin*, pode apresentar estruturas desconexas não pertencentes ao peitoral, como ilustrado na **Figura IV.3a,** cuja mamografia é mostrada na **Figura IV.2a**. Assim, uma imagem auxiliar *Im* (marca) de mesmas dimensões que a original, porém com a linha horizontal superior composta pelo nível binário 1, foi empregada (**Figura IV.3a**). Tendo como referência esta marca, a máscara foi modificada pelo Operador Morfológico de reconstrução por dilatação **(Equação III.7)**, resultando em uma imagem (**Figura IV.3b)** que preserva o contorno. Finalmente, com vistas a determinar o contorno do peitoral (**Figura IV.3c)** aplicou-se o operador *Laplaciano*, ou seja:

$$
\nabla^2 f(x, y) = \frac{\partial^2}{\partial x^2} f(x, y) + \frac{\partial^2}{\partial y^2} f(x, y)
$$
 (IV.1)

sendo *f(x,y)* uma função bidimensional. No caso da imagem binária obtida da segmentação, a fronteira determinada pelo *Laplaciano* é o contorno da região segmentada. A implementação digital da **Equação IV.1** foi realizada como (CASTLEMAN, 1996):

$$
\nabla^2 f(x, y) = A * f(x, y)
$$
 (IV.2)

onde \* é a convolução da imagem com a matriz *A*.

$$
A = \begin{bmatrix} -1 & -1 & -1 \\ -1 & +8 & -1 \\ -1 & -1 & -1 \end{bmatrix}
$$
 (IV.3)

Esta matriz, clássica no processamento de imagem, é construída de modo que a convolução seja nula quando todos os valores da imagem sob *A* forem iguais, ou resulte em valores elevados quando houver transições bruscas entre os valores da imagem sob *A*. Logo, este operador é adequado para imagens binárias. Um exemplo da aplicação do método de segmentação proposto é ilustrado na **Figura IV.3c**.

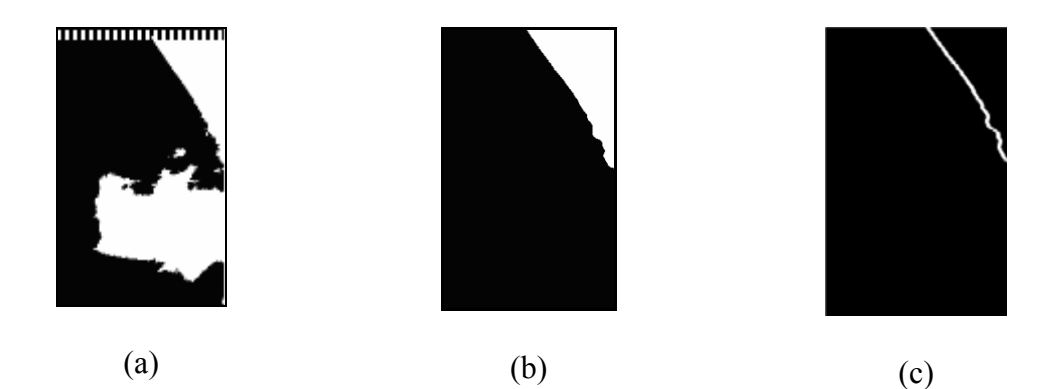

**Figura IV.3 - Imagem (a) binária com a linha superior (tracejada) composta pelo nível binário 1; (b) reconstruída com suavização do contorno e preservação do suposto peitoral; (c) com o contorno segmentado. Este exemplo foi realizado para o nível de cinza 6.** 

## **IV.4. Escolha do Nível de Cinza e Curva de Ajuste do Peitoral**

Embora o pré-processamento visasse eliminar elementos desconexos à estrutura candidata a peitoral, a presença de regiões vizinhas com densidade próxima desta poderia resultar em segmentação inadequada. Em geral, essas áreas densas resultam em irregularidades proeminentes no contorno segmentado, conforme ilustrado pela **Figura IV.4** onde são mostrados o contorno determinado para a imagem binária de cada um dos quatro níveis de cinza da imagem original mostrada na **Figura IV.2a**.

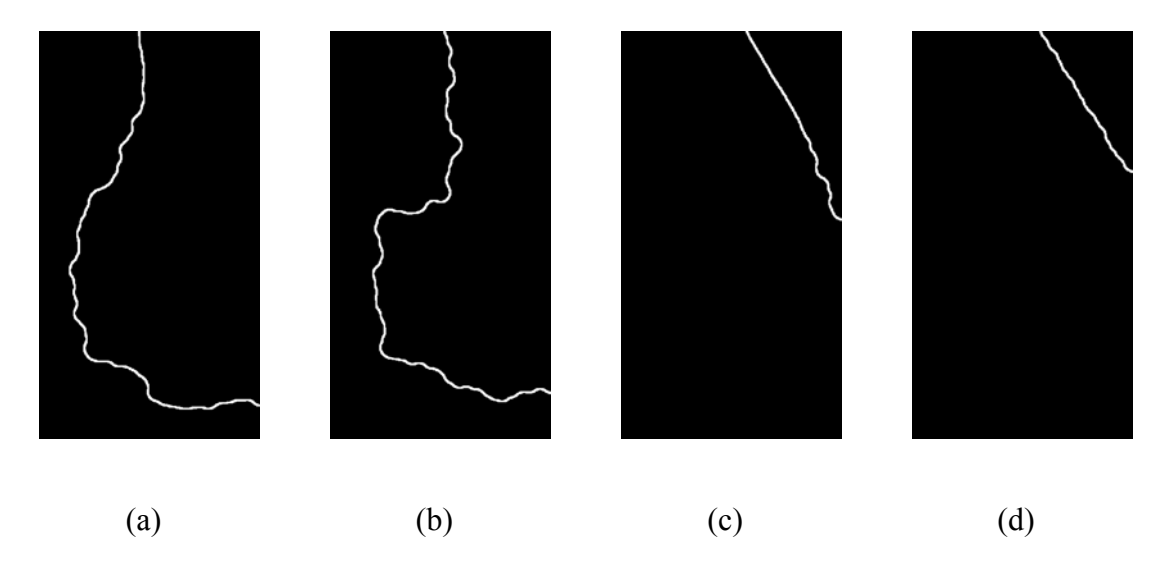

**Figura IV.4 – Exemplos de uma mesma imagem segmentada para os níveis de cinza 4, 5, 6 e 7, respectivamente.** 

Com vistas a se estabelecer o contorno mais adequado do peitoral, procedeu-se como se segue:

1) desenha-se *pixel* a *pixel*, no plano cartesiano, o contorno da imagem binária de um determinado nível de cinza, como exemplificado pela **Figura IV.5** (contorno da **Figura IV.4c**);

2) calcula-se o módulo da diferença entre pontos consecutivos do contorno desenhado (módulo da derivada numérica). A **Figura IV.6** mostra a variação do módulo para o exemplo da **Figura IV.5;** 

3) determina-se a localização, da esquerda para a direita, do primeiro máximo local do módulo da derivada, Pm, **(Figura IV.6 –** seta**),** que indica a região onde ocorreu irregularidade proeminente no contorno segmentado **(Figura IV.5 –**  círculo**).** Caso não ocorra máximo local, o ponto médio do contorno segmentado é o selecionado;

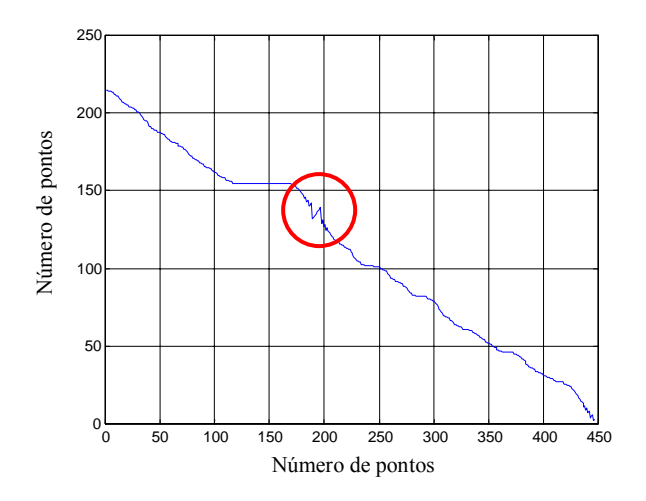

**Figura IV.5 – Desenho do contorno da Figura IV.3c. O círculo indica a região onde ocorre a maior variação (correspondente ao primeiro máximo da derivada). Os eixos correspondem às dimensões da imagem na região do peitoral.** 

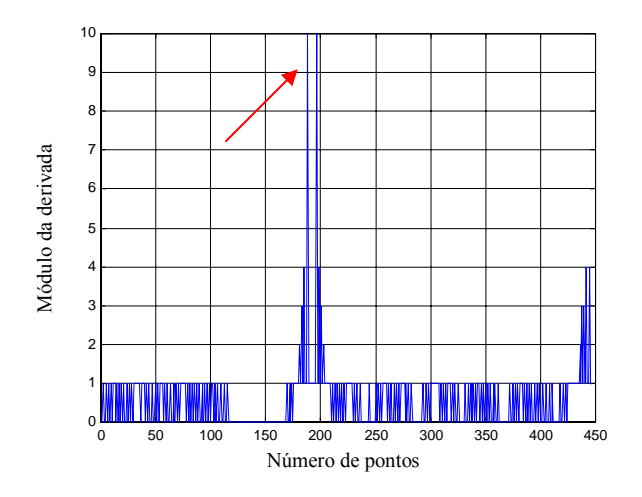

**Figura IV.6– Módulo da derivada numérica do contorno segmentado da Figura IV.5. A seta indica a maior derivada que corresponde a região demarcada pelo círculo na figura anterior. Eixo horizontal em número de pontos e no eixo vertical estão os valores das diferenças entre os pontos.** 

4) tomando-se a localização do máximo local como referência, determinam-se outros pontos do contorno eqüidistantes de Pm em múltiplos de 30 pontos  $(P_m+30j, j = \pm 1,2,3 \text{ e } -4)$ , conforme ilustrado na **Figura IV.7**.

5) aplica-se a todos os pontos do contorno, desde seu início (à esquerda) até Pm+30j o procedimento de ajuste de funções polinomiais de primeiro a terceiro graus e calcula-se o erro médio quadrático em relação ao contorno segmentado. A **Figura IV.8** ilustra a aplicação deste ajuste ao contorno do peitoral mostrado na **Figura IV.4c**;

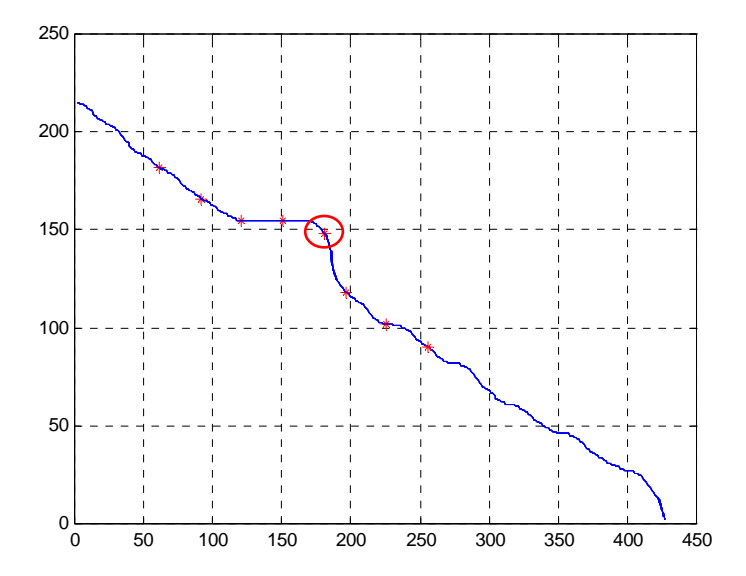

**Figura IV.7 – Desenho do contorno segmentado. Círculo indica primeiro conjunto de 30 pontos selecionado a partir da posição do pico da derivada numérica (Figura IV.6)** 

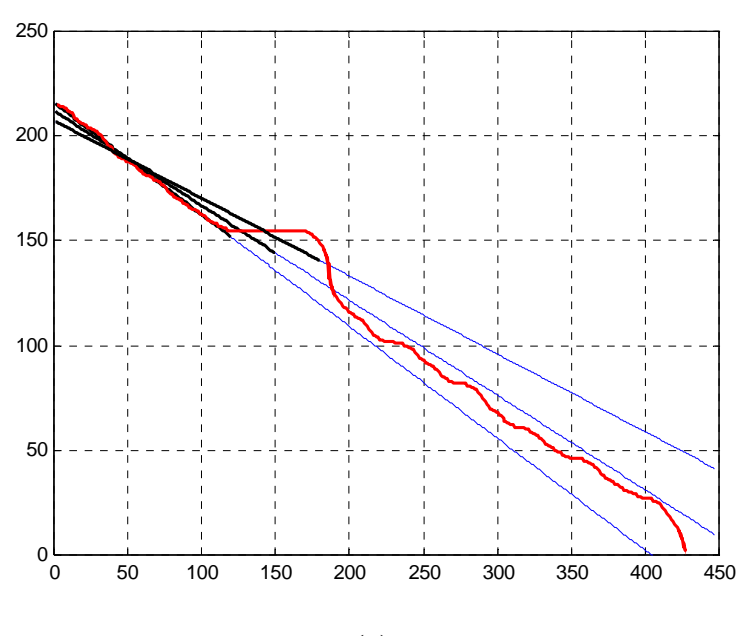

**(a)** 

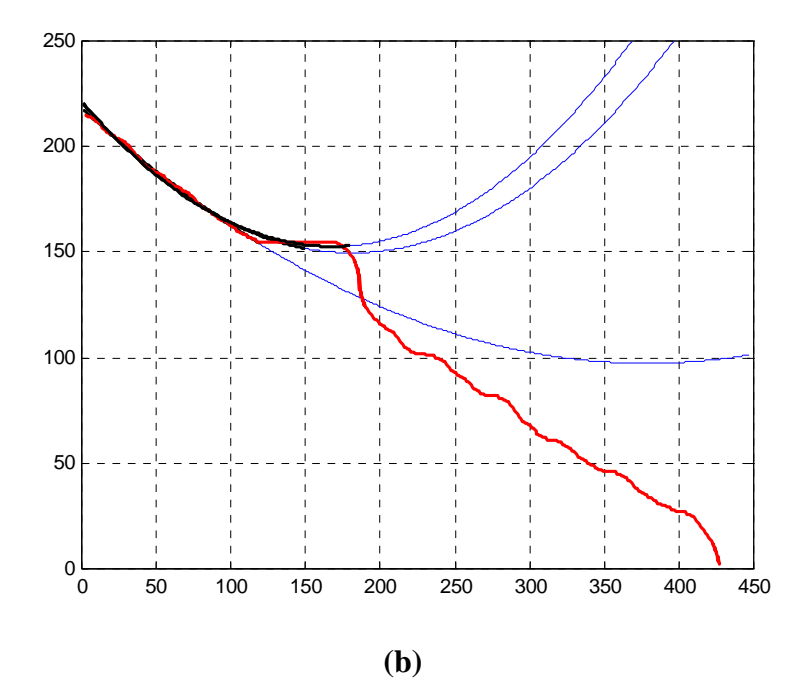

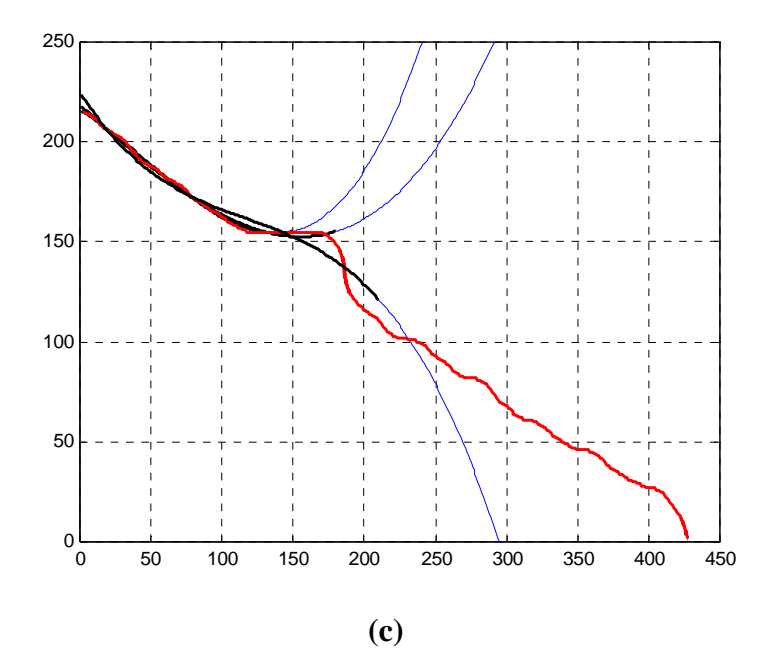

**Figura IV.8 – Exemplos de obtenção das funções de (a) 1º grau, (b) 2º grau e (c) 3º grau pelo método de mínimos quadrados para o contorno segmentado (em vermelho) da Figura IV.4c. Na Figura são representadas apenas três de um total de sete curvas que são ajustadas para cada grau do polinômio. O trecho desenhado em preto se refere ao conjunto efetivamente usado para fazer o ajuste. O trecho desenhado em azul é a continuação da curva obtida.** 

6) constrói-se uma matriz para cada função de ajuste, cujos elementos são os erros médios quadráticos. Nesta matriz erro de 4x7 as colunas referem-se aos quatro níveis de cinza de interesse do peitoral e as linhas ao último ponto usado no ajuste (Pm+30j). A **Tabela IV.1** exemplifica as matrizes-erro para os contornos da imagens da **Figura IV.4**;

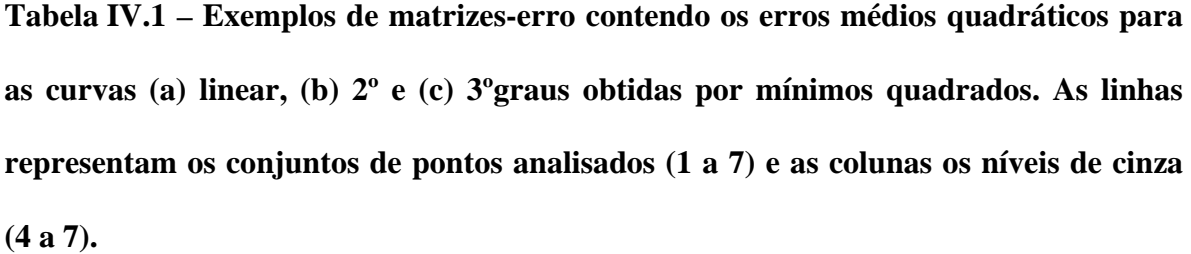

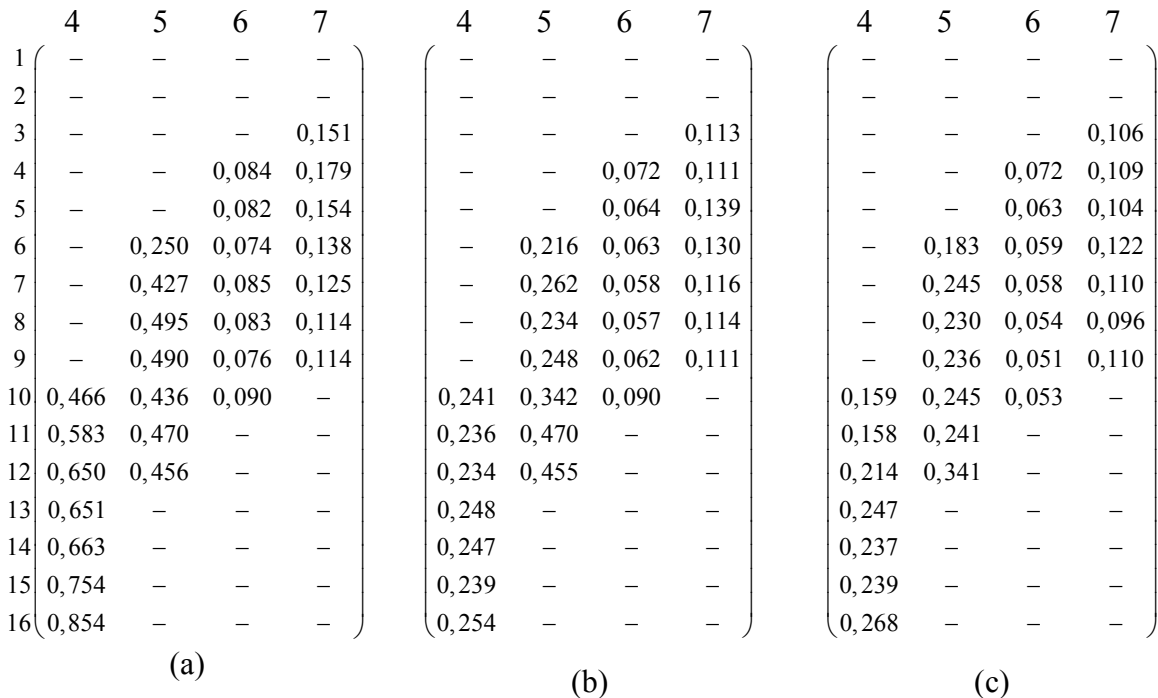

7) Para estabelecer o nível de cinza mais adequado para a segmentação do peitoral calcula-se para cada matriz-erro (como as do exemplo da **Tabela IV.1)** a mediana dos erros de cada coluna (nível de cinza), resultando em um vetorerro (linha de quatro elementos), como exemplificado na **Tabela IV.2.** Para cada um destes vetores, determina-se o elemento de menor valor, ou seja que resulta em menor erro (**Tabela IV.2** – círculos), cuja coluna indica qual é o nível de cinza de interesse. Assim, obtém-se vetor-nível cujos elementos são os níveis de cinza correspondentes aos ajustes das funções de 1º, 2º e 3º graus (**Tabela IV.3**). Por fim, o nível de cinza é determinado como sendo o segundo maior valor dos elementos deste vetor-nível (**Tabela IV.3** – círculo). Por exemplo, na **Tabela IV.2.** os três erros correspondem ao nível 6, que, portanto, será o eleito.

**Tabela IV.2 – Exemplos de vetores –erro (linha contendo as medianas dos erros para cada nível de cinza), para as matrizes-erro (a) linear, (b) 2º grau e (c) 3º grau. O círculo indica os menores erros para cada curva.** 

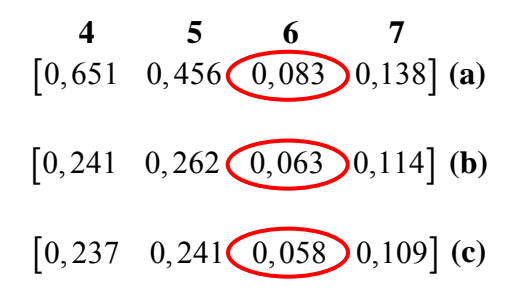

**Tabela IV.3 – Exemplo de vetor – linha contendo os níveis de cinza selecionados para cada uma das curvas.** 

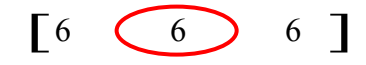

8) Para estabelecer qual o conjunto de pontos do suposto contorno é mais adequado para segmentação do peitoral, tomam-se as colunas, de cada matrizerro, referentes ao nível de cinza escolhido na etapa anterior, ou seja, o nível de cinza 6 do exemplo da **Tabela IV.3**. (**Tabela IV.4** - retângulos). A partir do menor erro em cada uma destas colunas (**Tabela IV.4** - negrito) determina-s a linha deste elemento da matriz – erro. Assim, obtém-se um vetor onde a cada elemento pode-se associar o conjunto de pontos usados pela função ajuste, como exemplificado pela **Tabela IV.5**. Por fim, o conjunto de pontos selecionado a partir do segundo maior valor deste vetor, que indica qual a linha da matriz-erro a ser considerada.

Assim, para o exemplo apresentado (**Tabela V.1**), a imagem binária a ser usada é a de nível de cinza 6, sendo o conjunto de pontos aquele indicado pela linha 8 da segunda matriz-erro, ou seja,  $P_m+30$ j, sendo j = 1, para a função ajuste do 2<sup>°</sup> grau

(**Tabela V.4b**).

**Tabela IV.4 – Exemplos de matrizes-erro contendo os erros médios quadráticos, onde as colunas marcadas pelos retângulos são referentes ao nível de cinza escolhido, e os valores em negrito correspondem aos menores erros, e seu conjunto de pontos correspondente.** 

|                 | 4          | 5     | 6     |       |  | 4     | 5     | 6     |                          | 4                          | 5     | 6     |       |
|-----------------|------------|-------|-------|-------|--|-------|-------|-------|--------------------------|----------------------------|-------|-------|-------|
| 1               |            |       |       |       |  |       |       |       |                          |                            |       |       |       |
| $\overline{2}$  |            |       |       |       |  |       |       |       |                          |                            |       |       |       |
| 3               |            |       |       | 0,151 |  |       |       |       | 0,113                    |                            |       |       | 0,106 |
| 4               |            |       | 0,084 | 0,179 |  |       |       | 0,072 | 0,111                    |                            |       | 0,072 | 0,109 |
| 5               |            |       | 0,082 | 0,154 |  |       |       | 0,064 | 0,139                    |                            |       | 0,063 | 0,104 |
| 6               |            | 0,250 | 0,074 | 0,138 |  |       | 0,216 | 0,063 | 0,130                    |                            | 0,183 | 0,059 | 0,122 |
| 7               |            | 0,427 | 0,085 | 0,125 |  |       | 0,262 | 0,058 | 0,116                    |                            | 0,245 | 0,058 | 0,110 |
| 8               |            | 0,495 | 0,083 | 0,114 |  |       | 0,234 | 0,057 | 0,114                    |                            | 0,230 | 0,054 | 0,096 |
| 9               |            | 0,490 | 0,076 | 0,114 |  |       | 0,248 | 0,062 | 0,111                    |                            | 0,236 | 0,051 | 0,110 |
| 10 <sup>1</sup> | 0,466      | 0,436 | 0,090 |       |  | 0,241 | 0,342 | 0,090 | $\overline{\phantom{m}}$ | 0,159                      | 0,245 | 0,053 |       |
| 11              | 0,583      | 0,470 |       |       |  | 0,236 | 0,470 |       |                          | 0,158                      | 0,241 |       |       |
| 12              | 0,650      | 0,456 |       |       |  | 0,234 | 0,455 |       |                          | 0,214                      | 0,341 |       |       |
| 13              | 0,651      |       |       |       |  | 0,248 |       |       |                          | 0,247                      |       |       |       |
| 4               | 0,663      |       |       |       |  | 0,247 |       |       |                          | 0,237                      |       |       |       |
| 15              | 0,754      |       |       |       |  | 0,239 |       |       |                          | 0,239                      |       |       |       |
|                 | 16(0, 854) |       |       |       |  | 0,254 |       |       |                          | 0,268                      |       |       |       |
| (a)             |            |       |       |       |  | (b)   |       |       |                          | $\left( \mathrm{c}\right)$ |       |       |       |

**Tabela IV.5 – Exemplo de vetor contendo os três possíveis conjuntos de pontos obtidos das matrizes da Tabela IV.4.** 

$$
\begin{bmatrix} 6 & 8 & 9 \end{bmatrix}
$$

#### **IV.5. Avaliação dos Resultados**

A avaliação da metodologia proposta para segmentação do músculo peitoral foi efetuada tomando-se como referência a identificação deste músculo pelo radiologista. Para tal, utilizou-se a razão de superposição (*RS*), definida como (HORSCH, *et al.,* 2001):

$$
RS = \frac{Area(S_0 \cap S_m)}{Area(S_0 \cup S_m)}
$$
 (IV.4)

onde S0 é a região da imagem delimitada pelo radiologista como sendo este músculo e Sm a região do músculo peitoral segmentado pelo método aqui proposto. Os símbolos ∩ e ∪ indicam interseção e união, respectivamente, e *Area* (.) indica a área da região considerada. Quando os contornos forem idênticos, as áreas também serão, logo,  $RS = 1$ .

Ainda na avaliação da metodologia proposta, usou-se o número de *pixels* falsopositivos (*FP*) e falso-negativos (*FN*) em relação ao número total de *pixels* contido na região delimitada pelo radiologista como sendo o músculo peitoral, ou seja,  $S_0$ , conforme proposto por FERRARI, *et al.*, 2004. Um *pixel FP* pode ser definido como aquele localizado fora da região delimitada pelo radiologista, porém incluído na região do músculo peitoral segmentado pelo método (Sm). Um *FN* é definido como um *pixel* pertencente a S0 que, entretanto, não pertence a Sm. A taxa de *pixels FN* e *FP* pode, então, ser definida como:

$$
FN = \frac{Area(|S_o - (S_o \cap S_m)|)}{Area(S_o)} \times 100
$$
 (IV.5)

$$
FP = \frac{Area(|(S_o \cup S_m) - S_o|)}{Area(S_o)} \times 100
$$
 (IV.6)

Neste capítulo foram apresentadas as características do banco de dados e dos métodos para processá-los, em especial do algoritmo heurístico desenvolvido para delinear a borda do músculo peitoral. O desempenho obtido com esta estratégia está no capítulo seguinte.

# **CAPÍTULO V**

### **Resultados**

O método proposto quando aplicado à imagem, classificada como normal, da **Figura IV.1** (exemplificado passo-a-passo pelas matrizes erro da **Tabela IV.1**) resultou no contorno do músculo peitoral mostrado na **Figura V.1d**. Neste exemplo, tal método apontou o nível de cinza seis (**Figura V.1b**) como o mais adequado para determinação do contorno. Aqui, deve-se salientar que as imagens para os demais níveis (**Figura IV.3**) apresentaram-se tortuosas, seguindo um suposto contorno da própria mama, ou mostraram-se muito alisadas. Entre as três funções de ajuste (1º, 2º e 3º graus) aplicadas no nível de cinza selecionado (**Figura V.2)**, o método proposto indicou a de segundo grau (ajustada para os primeiros 240 pontos, ou seja,  $P_m+30j$ , onde  $P_m=180$  e j=1) como aquela de menor erro quadrático. A **Figura V.2** mostra o trecho do contorno usado para a realização do ajuste, ou seja, entre o início do segmento em vermelho até asterisco.

O contorno estimado pelo ajuste (240 pontos) de uma função de segundo grau, resultou em *RS=*0,881, sendo este parâmetro de 0,913 e 0,898 para funções ajuste de 1º e 3º graus, respectivamente. A **Figura V.1d** ilustra o contorno determinado pelo radiologista em comparação com o contorno obtido com método proposto.

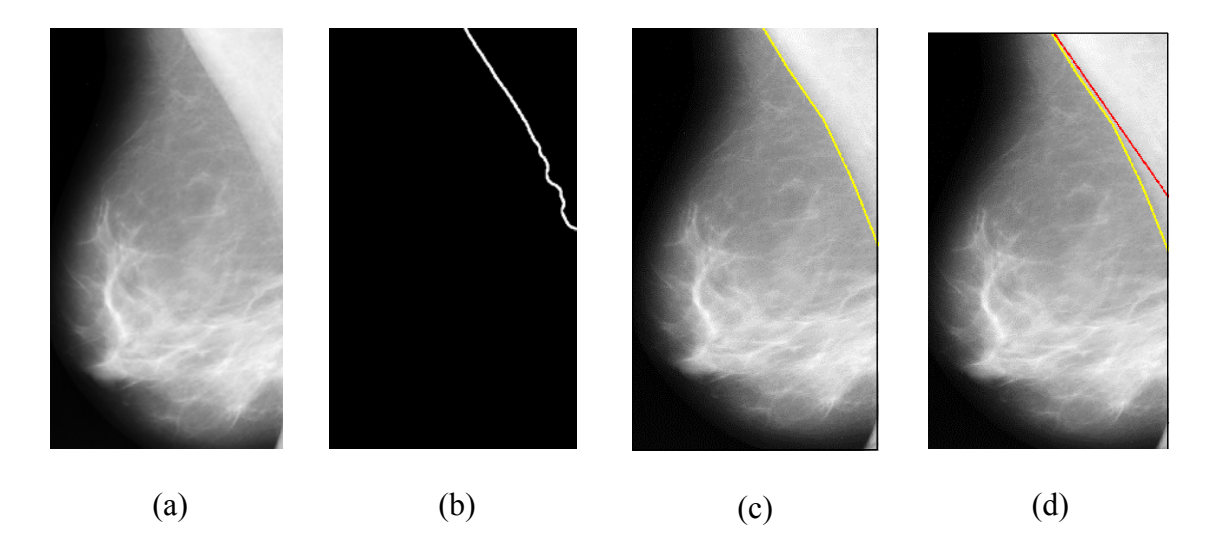

**Figura V.1 – (a) imagem original; (b) contorno da segmentação do músculo peitoral para o nível de cinza seis; (c) imagem original com o contorno determinado pelo radiologista e (d) idem anterior, porém acrescida do contorno (em vermelho) obtido pelo método proposto; neste caso, ajustado para uma função de 1º grau.** 

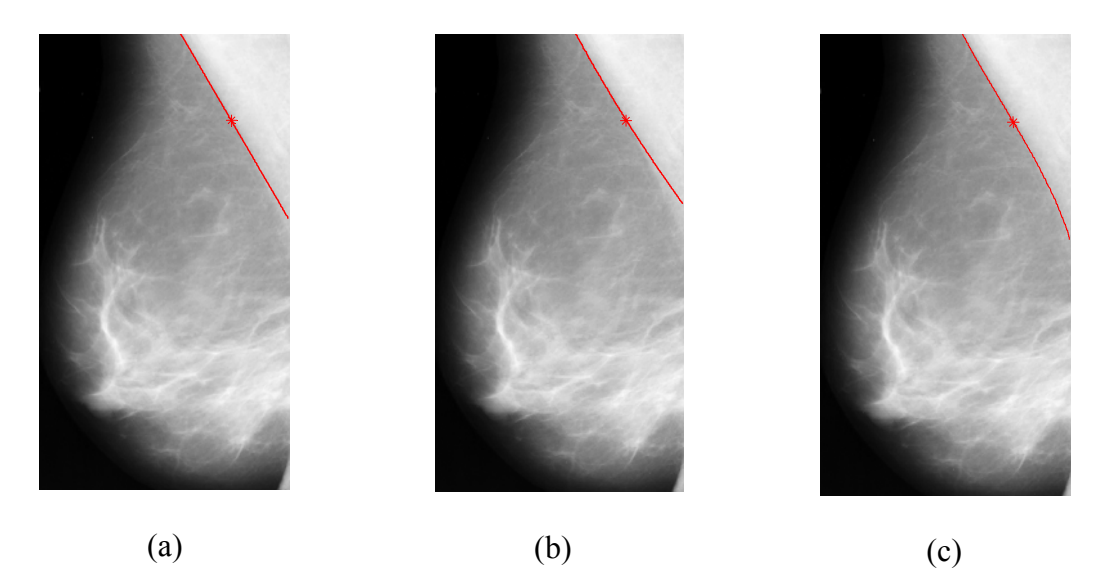

**Figura V.2 – Funções ajustes de 1º, 2º e 3º graus aplicadas à imagem segmentada da Figura V.1b, ou seja, nível de cinza seis e ajustadas para os primeiros 240 pontos (início do segmento em vermelho até asterisco), resultando em** *RS* **de (a) 0,913; (b) 0,881; (c) 0,898.** 

A **Figura V.3** ilustra o resultado da aplicação do método proposto em uma imagem que apresenta anormalidade (massa circunscrita). Neste caso, o nível de cinza quatro foi o determinado como o mais adequado, embora o contorno obtido pela segmentação (**Figura V.3b)** apresente-se tortuoso, muito provavelmente devido a densidade do tecido mamário ser similar à do músculo peitoral. Tal aspecto parece ter sido resolvido com o ajuste de uma função de 2º grau aplicada nos primeiros 240 pontos (desde o início do contorno até  $P_m+30j$ , onde  $P_m=180$  e j=1), conforme mostrado na **Figura V.3c**, resultando em razão de superposição (*RS*) de 0,967, superior aos valores obtidos ao se ajustar funções de 2º e 3º graus, respectivamente, 0,895 e 0,955.

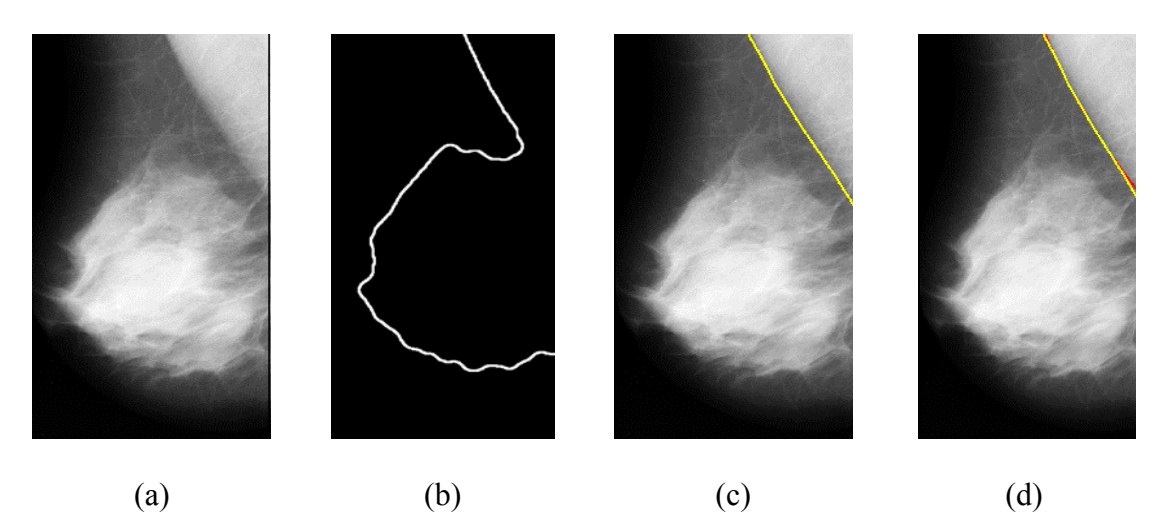

**Figura V.3 - (a) imagem original; (b) contorno da segmentação do músculo peitoral para o nível de cinza quatro; (c) imagem original com o contorno determinado pelo radiologista e (d) idem anterior, porém acrescida do contorno (em vermelho) obtido pelo método proposto, neste caso, ajustado por uma função de 2º grau.** 

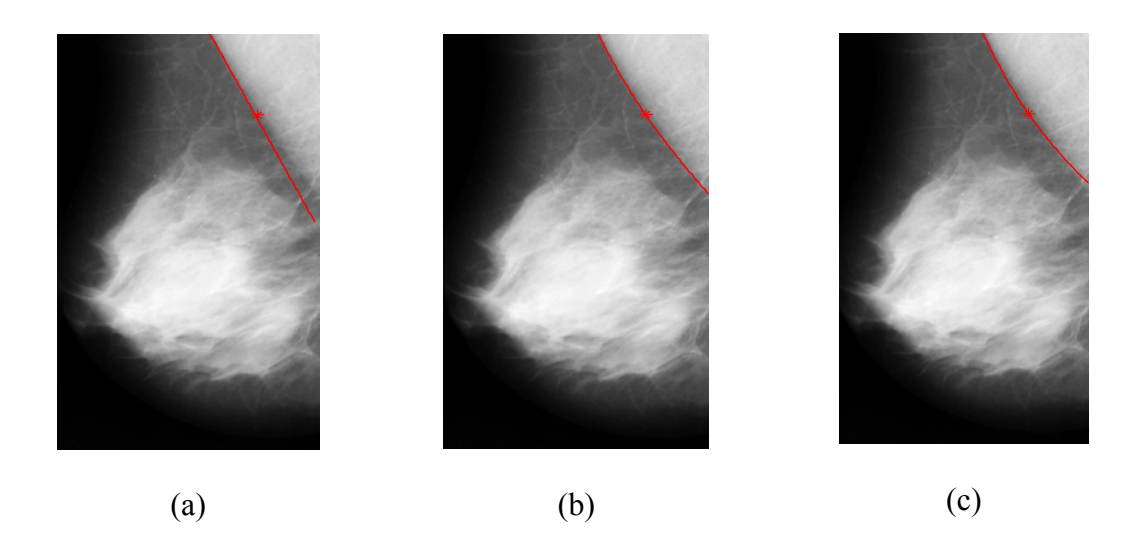

**Figura V.4 - Funções ajustes de 1º, 2º e 3º graus aplicadas na imagem segmentada da Figura V.3b, ou seja, nível de cinza quatro e ajustadas para os primeiros 240 pontos (início do segmento em vermelho até asterisco), resultando em** *RS* **de (a) 0,895; (b) 0,967 e (c) 0,955.** 

A aplicação do método de segmentação do músculo peitoral comparado ao contorno delineado pelo radiologista, resultou em razão de superposição variando na faixa de 0,192 a 0,983, embora as imagens segmentadas consideradas mais adequadas tenham apresentado níveis de cinza distintos.

Na **Figura V.5**, tem-se imagens onde o músculo peitoral está bem caracterizado (poucas variações de níveis de cinza e com a borda bem definida), evidenciando o limite entre o peitoral e o tecido mamário. A função de primeiro grau foi a de menor erro quadrático quando aplicada no nível de cinza selecionado, resultando em *RS* entre 0,9 e a unidade. Para a mamografia da **Figura V.5a1** e nível de cinza 5, obteve-se *RS*=0,983, resultando bastante próximo daquele (*RS*=0,982) obtido para a imagem da **Figura V.5a3** (nível de cinza: 4), enquanto que para a mamografia **Figura V.5a**<sub>2</sub> (nível de cinza: 6), *RS*=0,909.

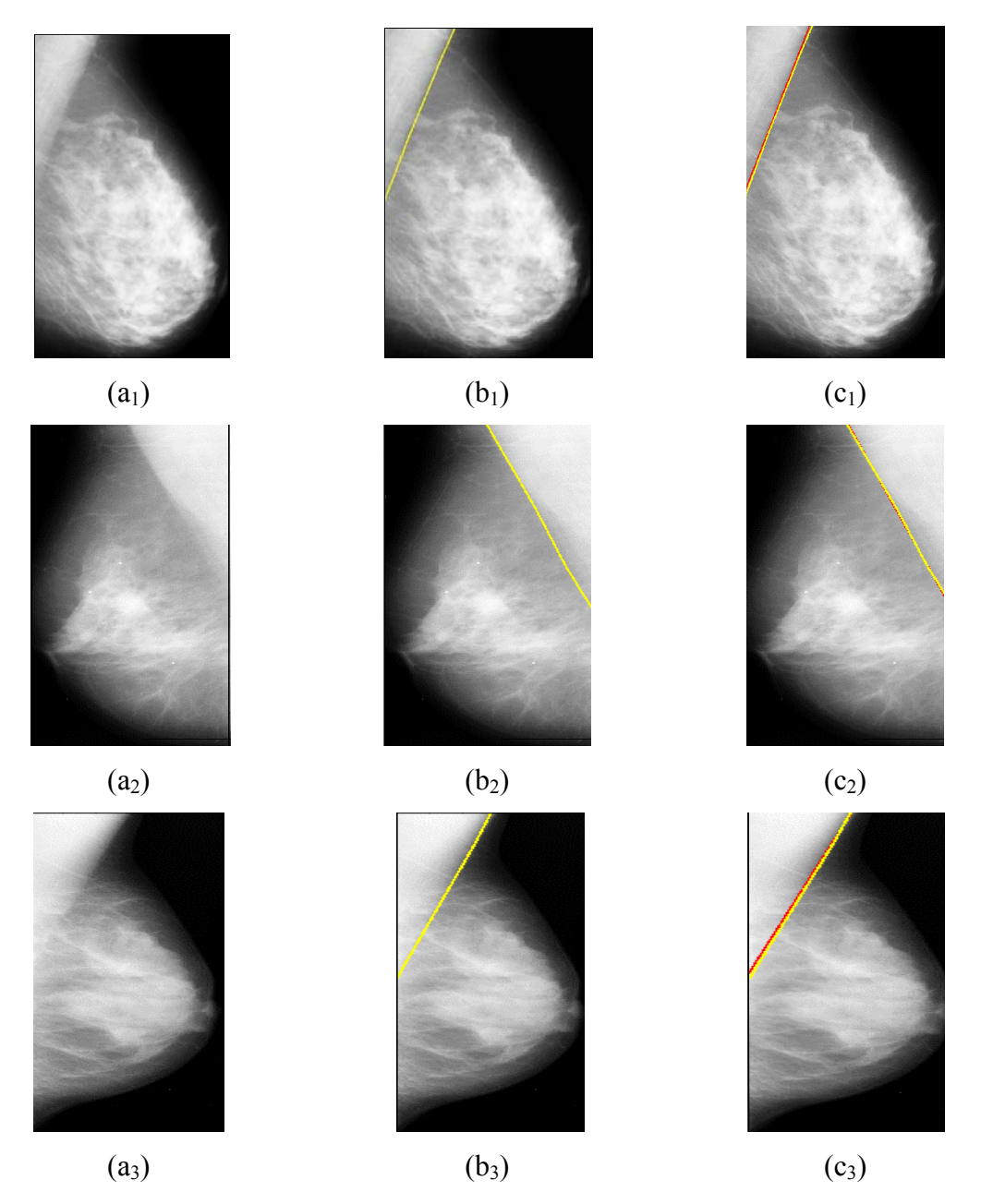

**Figura V.5 – Exemplos de detecção do peitoral para a faixa** 0,8 ≤ *RS* ≤ 1 **. Coluna (a) imagens originais normais: mdb108 (topo), mdb064 (meio) e mdb114 (base); (b) imagens originais com os contornos determinados pelo radiologista e (c) idem anteriores acrescidas dos respectivos contornos obtidos pelo método (em vermelho), nestes casos ajustados por uma função de 1º grau.** 

Tomando-se as imagens da **Figura V.6**, nota-se, no primeiro exemplo (linha superior), que a seleção do nível de cinza (7) não parece ter sido adequada, embora este seja o nível que resulta em menor erro quadrático. A função de melhor ajuste (para os primeiros 270 pontos) foi a de primeiro grau, que resultou em contorno segmentado "quase paralelo" àquele delineado pelo radiologista, embora se possa considerar este resultado como "bom", com base em *RS*=0,692. Valor superior a este poderia ter sido obtido caso o ponto inicial do ajuste fosse mais próximo do contorno estabelecido pelo radiologista. Para a imagem seguinte (linha intermediária), classificada como "anormal", embora a borda do músculo peitoral tenha sido desenhada pelo radiologista como quase retilínea, a função de ajuste, aplicada na imagem de nível de cinza (7), de menor erro quadrático foi a de segundo grau (ajustada para os primeiros 300 pontos), resultando em *RS*=0,775, também considerado como "bom". No terceiro exemplo (última linha), o método proposto indicou nível de cinza (6) distinto do apontado pelo radiologista, tendo sido o melhor ajuste (primeiros 150 pontos) obtido com uma função de segundo grau. Mesmo o contorno resultante apresentando afastamento progressivo daquele delineado pelo radiologista, a razão de superposição foi de 0,630.

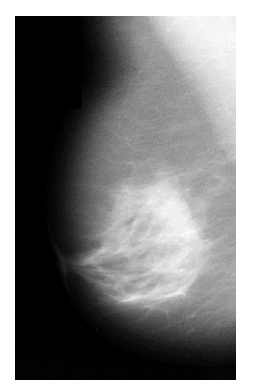

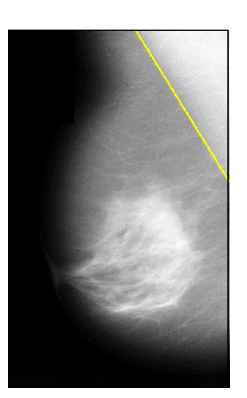

(a<sub>1</sub>) (b<sub>1</sub>) (c<sub>1</sub>)

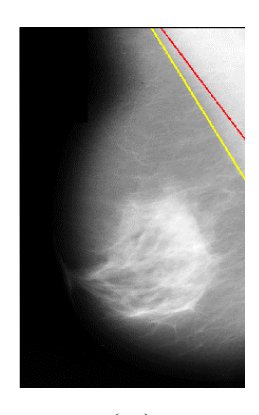
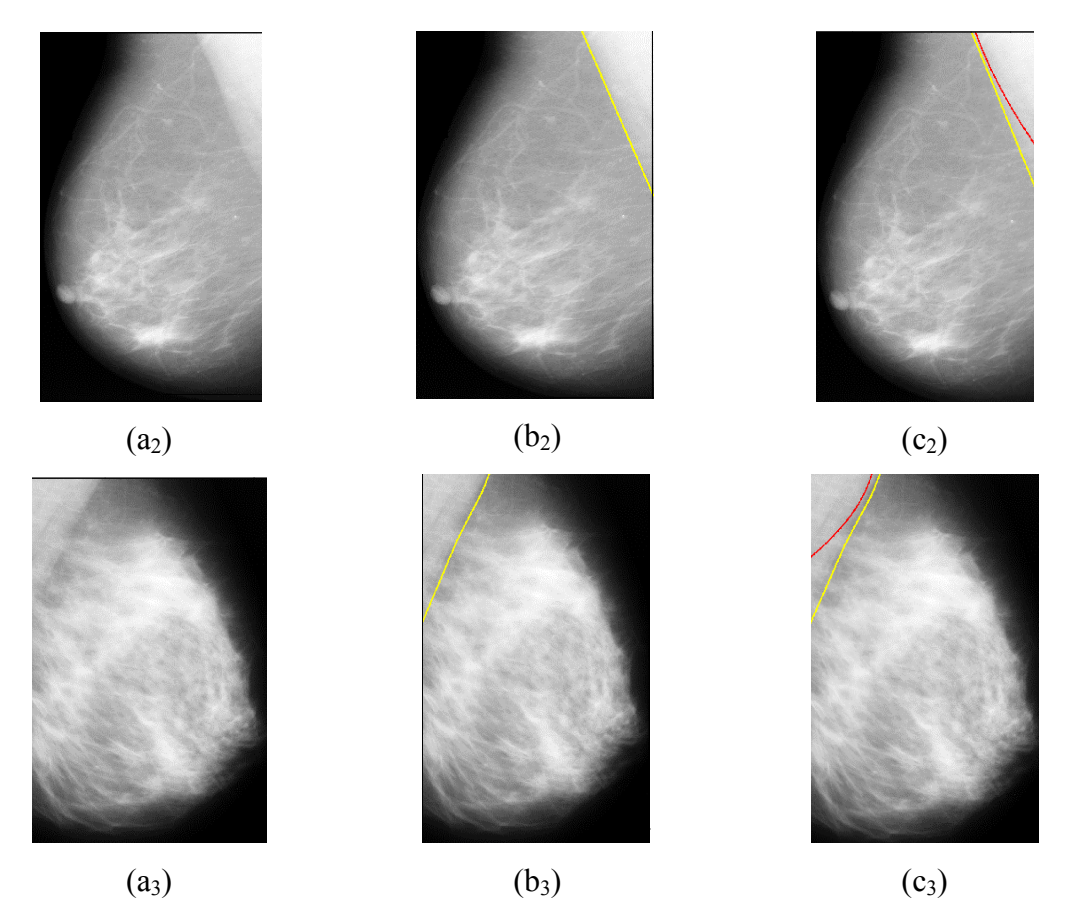

**Figura V.6 – Exemplos de detecção do peitoral para a faixa** 0,6 ≤ *RS* < 0,8 **. Coluna (a) imagens originais: mdb041 (topo), mdb083 (meio) e mdb296 (base); (b) imagens originais com os contornos determinados pelo radiologista e (c) idem anteriores acrescida dos respectivos contornos obtidos pelo método (em vermelho).** 

Considerando os exemplos a seguir (**Figura V.7**), pode-se observar mamografias classificadas como normais, onde o método proposto segmentou menos de 60% do músculo peitoral (baseado no valor de *RS*), devido à escolha inadequada do nível de cinza pelo método (7, em todos os casos) em relação àqueles apontados pelo radiologista. No primeiro caso, a função de ajuste de 2º grau (primeiros 150 pontos) foi a indicada pelo método como a mais adequada, resultando em *RS*=0,553. Por outro lado, para as mamografias da **Figura V.7a2** e **a3**, a metodologia indicou a função de primeiro

grau como aquela que resulta em menor erro quadrático, ajustada para 300 e 330 pontos, respectivamente, com os valores correspondentes de *RS* iguais a 0,556 e 0,505.

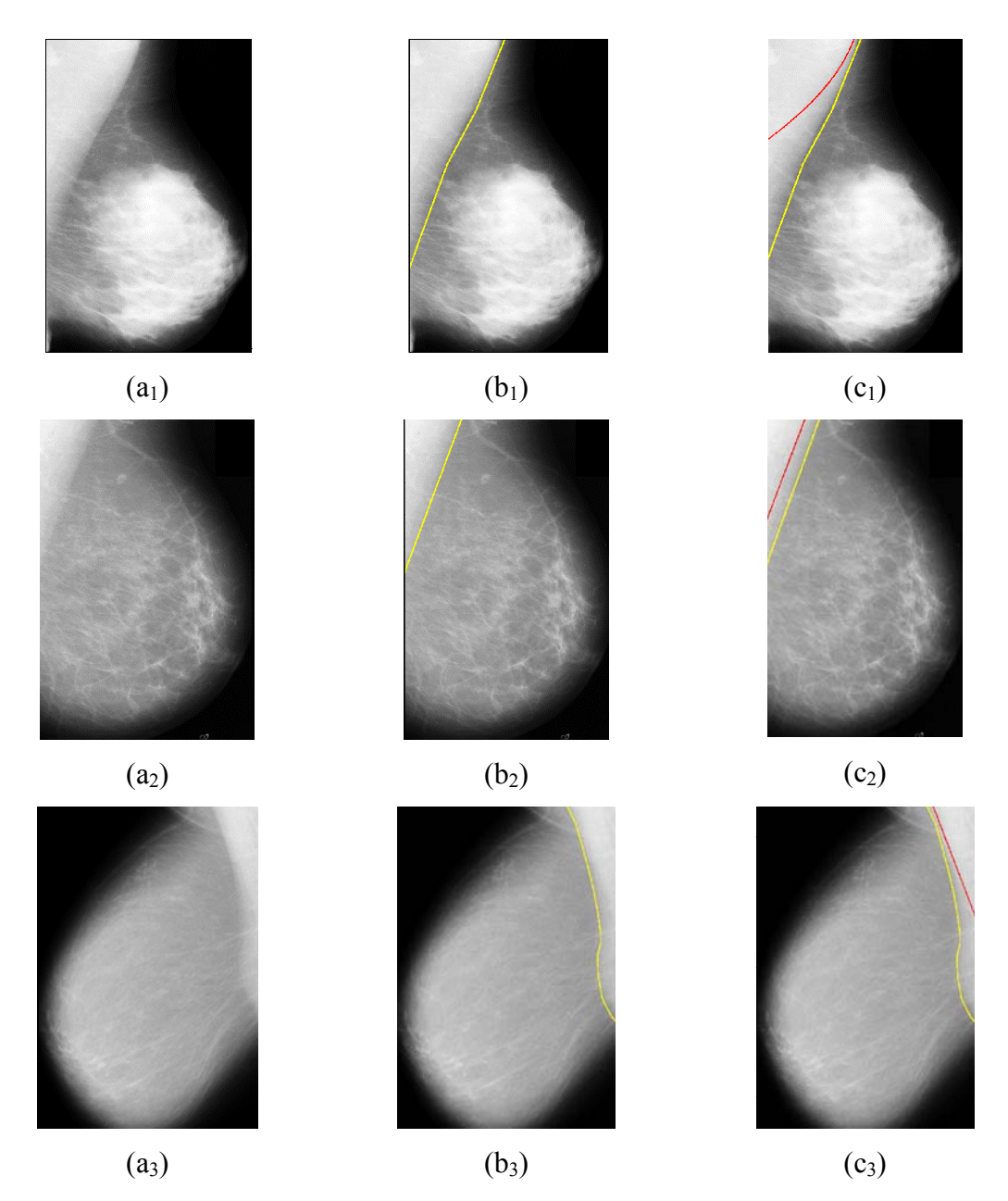

**Figura V.7 - Exemplos de detecção do peitoral para a faixa** 0,5 ≤ *RS* ≤ 0,6 **. Coluna (a) imagens originais: mdb164 (topo), mdb232 (meio) e mdb135 (base); (b) imagens originais com os contornos determinados pelo radiologista e (c) idem anteriores acrescida dos respectivos contornos obtidos pelo método (em vermelho).** 

As mamografias mostradas na **Figura V.8** são exemplos de pior desempenho (*RS* < 0,5) do método proposto. Isso, talvez, se deva ao músculo peitoral se apresentar mal definido na imagem, confundindo-se com tecido mamário (mamas densas e normais, conforme diagnóstico constante do banco de dados). Na primeira imagem (linha superior), onde o peitoral se apresenta quase retilíneo e onde também se nota a presença do músculo peitoral menor, a função que forneceu o menor erro quadrático ajustada ao nível de cinza selecionado pelo método (6) foi a de segundo grau (para os primeiros 270 pontos). Por outro lado, para o segundo exemplo, uma função de primeiro grau implicou um melhor ajuste para os primeiros 180 pontos, sendo o nível de cinza selecionado pela metodologia (7). Finalmente, para o último exemplo, uma reta foi ajustada para o nível de cinza sete, utilizando somente os primeiros 90 pontos para o ajuste da função.

Na **Figura V.9**, outros exemplos da aplicação do método de segmentação do músculo peitoral (em vermelho) são mostrados, pois tais imagens também foram usadas por outros autores com o mesmo objetivo. Assim, pode-se melhor comparar os resultados aqui obtidos com aqueles de outros autores (próximo capítulo). Para estas oito mamografias, *RS* variou entre 0,897 e 0,979, valores estes próximos daqueles obtidos para as imagens mostradas nas **Figuras V.1** a **V.5**.

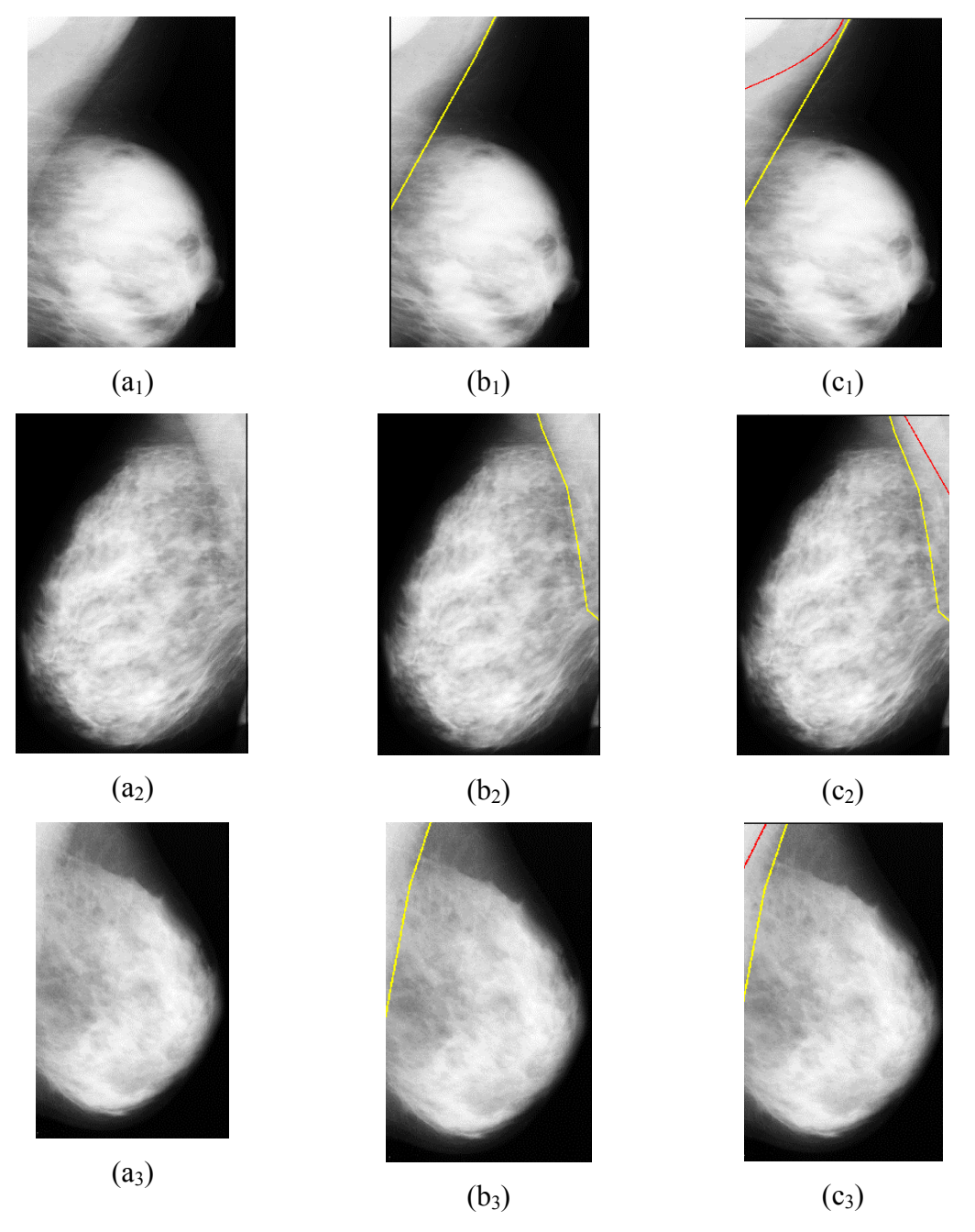

**Figura V.8 - Exemplos de detecção do peitoral para a faixa** 0 ≤ *RS* < 0,5 **. Coluna (a) imagens originais: mdb068 (topo), mdb215 (meio) e mdb282 (base); (b) imagens originais com os contornos determinados pelo radiologista e (c) idem anteriores acrescida dos respectivos contornos obtidos pelo método (em vermelho). Os valores de** *RS* **foram 0,443, 0,318 e 0,192, respectivamente.** 

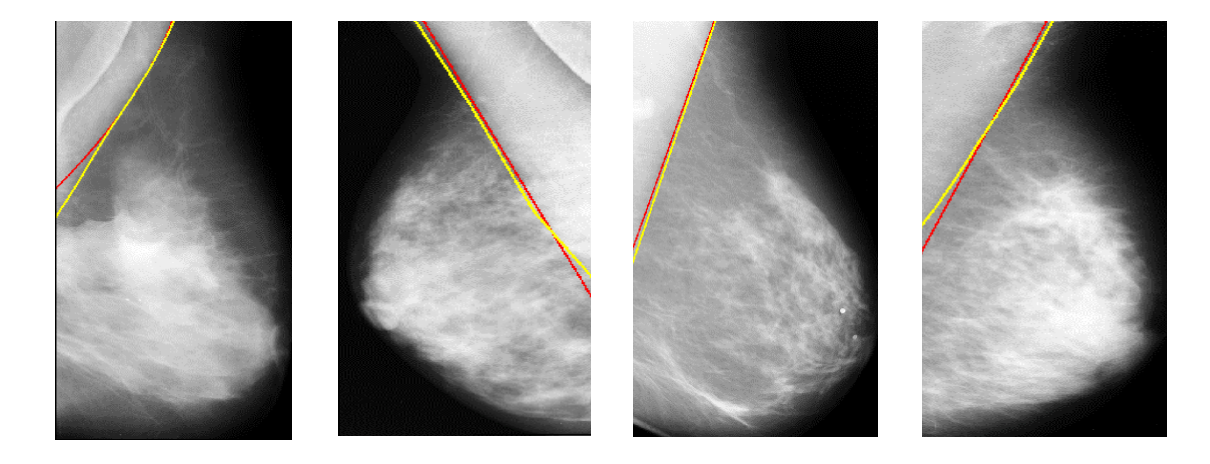

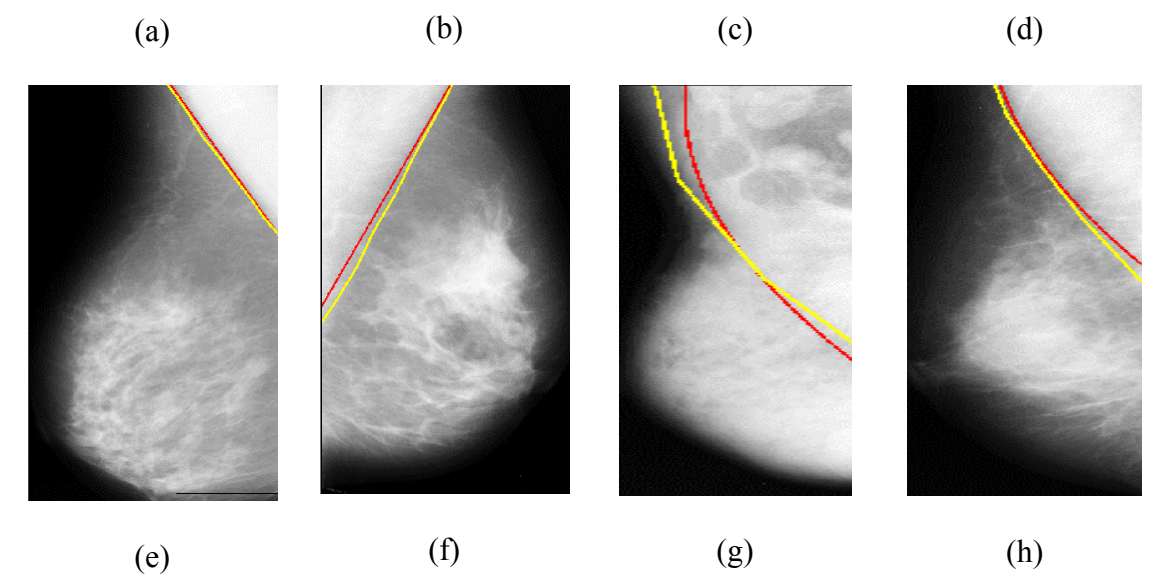

**Figura V.9 - Contornos do músculo peitoral determinados pelo método proposto (em vermelho) e pelo radiologista (em amarelo). (a) mdb 110 (***RS***=0,934,** *FN***=5,50 e** *FP***=1,2); (b) mdb 123 (***RS***=0,947,** *FN***=2,33 e** *FP***=3,1); (c) mdb 008 (***RS***=0,962,** *FN***=3,72 e** *FP***=0) e (d) mdb 090 (***RS***=0,911,** *FN***=1,39 e** *FP***=8,2); (e) mdb 099 (***RS***=0,979,** *FN***=1,65 e** *FP***=0,5); (f) mdb 118 (***RS***=0,921,** *FN***=7,80 e** *FP***=0); (g) mdb 061 (***RS***=0,897,** *FN***=5,32 e** *FP***=19,8) e (h) mdb 035 (***RS***=0,951,** *FN***=4,85 e** *FP***=0).** 

Das 305 imagens analisadas, o processo de segmentação em 41 delas resultou em um perfil claramente incompatível com quaisquer estruturas mamárias. Tal aspecto será melhor abordado no próximo capitulo. O histograma de *RS* para as 264 imagens

segmentadas é mostrado na **Figura V.10**, onde se nota que 91,7% das imagens possuem valor de *RS* ≥ 0,5 e 50% resultou em *RS* ≥ 0,9. Assim, com base no *RS*, o desempenho do método de determinação da borda do músculo peitoral (comparando-se com aquela delineada pelo radiologista) foi denotado por categorias, conforme **Tabela V.1**. Esta tabela também mostra a taxa de *pixels FP* e *FN* (descrito no item "Avaliação dos Resultados" do Capítulo IV), para cada uma das quatro categorias. Para a categoria "muito bom" ( $0,8 \leq RS \leq 1$ ), a taxa de  $FP = 2,31\%$  indica que um pequeno número de *pixels* pertencentes ao músculo peitoral segmentado se encontra fora da região delimitada pelo radiologista como sendo este músculo. Ainda para esta categoria, a taxa de *FN* = 7,07% indica um desempenho muito bom para o método proposto, visto que não foram incluídos na região do peitoral segmentada pelo método, somente cerca de 7% dos *pixels* pertencentes à região delimitada pelo radiologista.

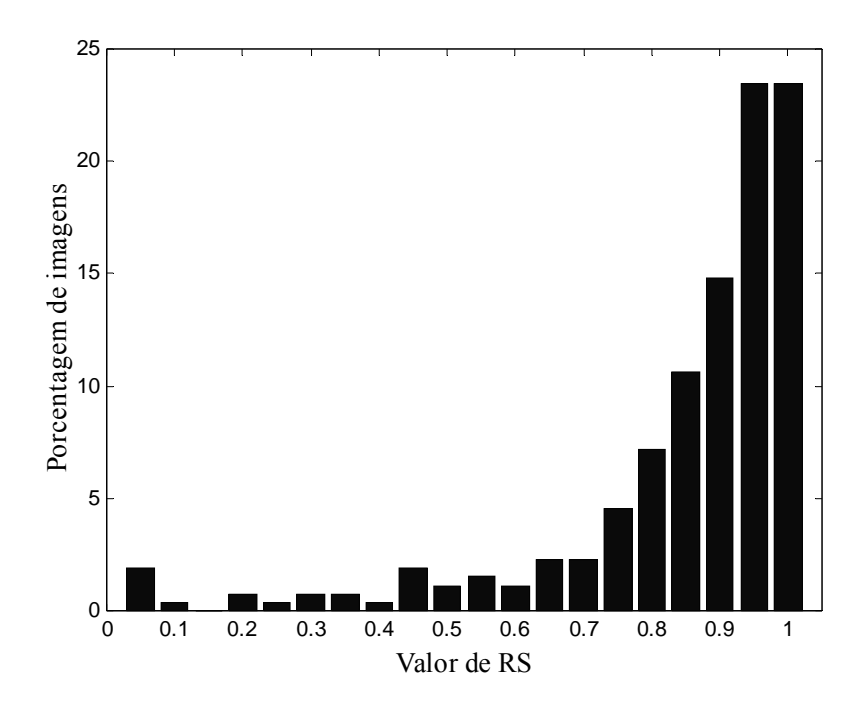

**Figura V.10 – Histograma das 264 imagens segmentadas, baseado em** *RS***.** 

| Faixa de RS              | Categoria  | $%$ Imagens | $\%FP$ | $\%FN$ |
|--------------------------|------------|-------------|--------|--------|
| $0, 8 \leq RS \leq 1$    | Muito Bom  | 68,94%      | 2,31%  | 7,07%  |
| $0, 6 \leq RS < 0.8$     | <b>Bom</b> | 19,32%      | 8,06%  | 21,01% |
| $0, 5 \leq RS \leq 0, 6$ | Regular    | $3,41\%$    | 24,30% | 32,23% |
| $0 \leq RS < 0.5$        | Ruim       | 8,33%       | 17,60% | 56,90% |

**Tabela V.1 – Desempenho do método com base em** *RS* **e taxas de** *pixels FP* **e** *FN*

A **Figura V.11** mostra o histograma das imagens que apresentaram *pixels* falsopositivos. Pode-se observar que a grande maioria das imagens se concentra nas duas primeiras classes (até 10%) e as outras estão distribuídas mais ou menos eqüitativamente. Por outro lado, no histograma das imagens que apresentaram *pixels* falso-negativos (**Figura V.12)** tem-se uma distribuição mais dispersa, estando a maioria das imagens concentrada nas cinco primeiras classes. Considerando ambos os erros em conjunto, ou seja, *FP*+*FN* (**Figura V.13),** resulta em uma distribuição com dispersão que tende a ser similar àquela de *FN* (**Figura V.12)**, sendo que a maior parte das imagens apresentou *FP*+*FN ≤* 10%, e um número menor de imagens entre 10 e 20%. A **Tabela V.2** evidencia que 211 imagens, quase 80% das mamografias segmentadas (264), tiveram uma taxa de *FP ≤* 5%, enquanto que somente 88 imagens tiveram taxa de *FN* inferior a 5%.

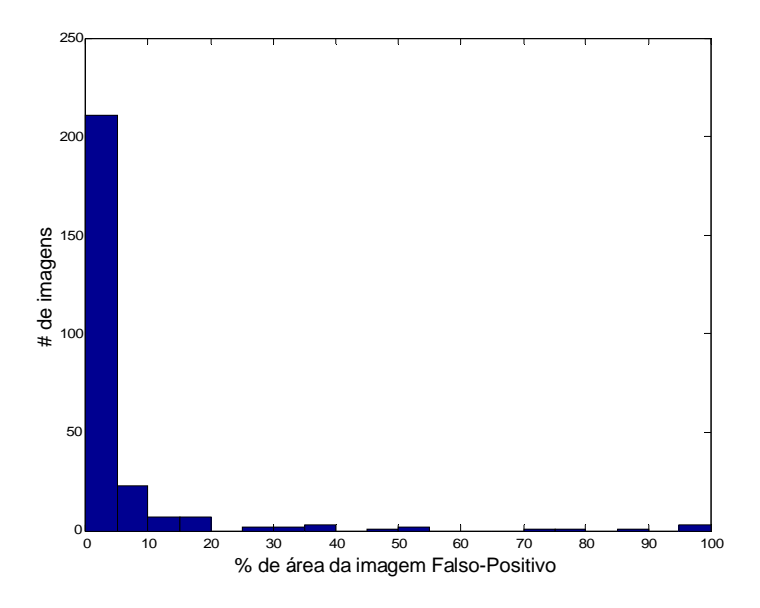

**Figura V.11 - Histograma das imagens cujas bordas dos peitorais marcadas pelo método apresentaram** *pixels* **falso-positivos quando comparada à borda delimitada pelo radiologista.** 

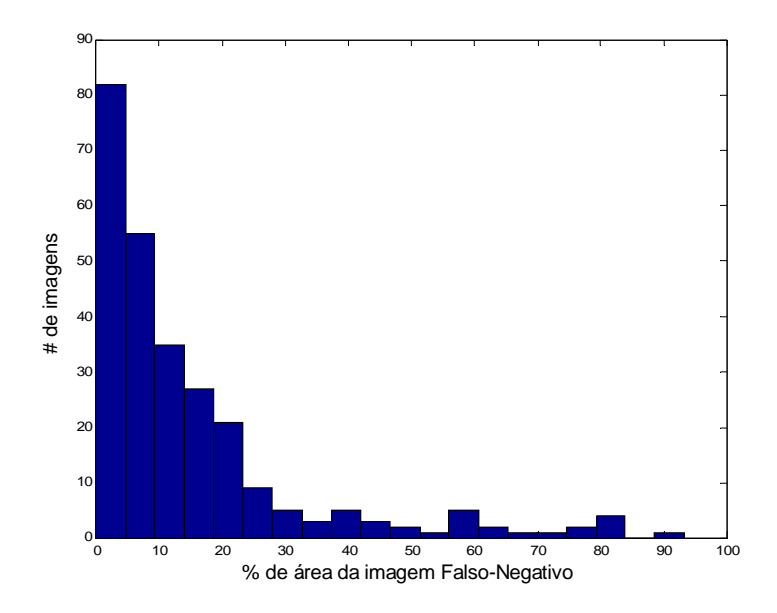

**Figura V.12 - Histograma das imagens cujas bordas dos peitorais marcadas pelo método apresentaram** *pixels* **falso-negativos quando comparada à borda delimitada pelo radiologista.** 

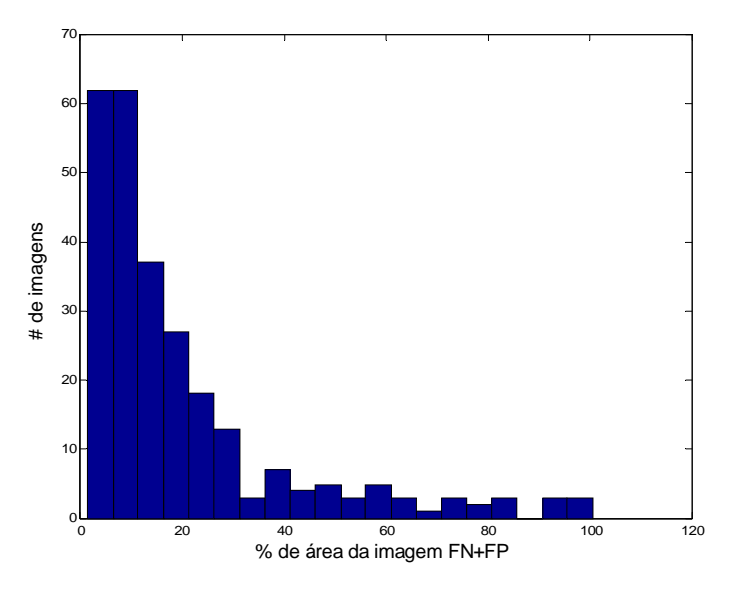

**Figura V.13 - Histograma para as 264 imagens processadas, obtidas como a soma dos** *pixels* **falsos positivos com os falsos negativos.** 

| Faixas de FP e FN       | $No$ de imagens | % de imagens |
|-------------------------|-----------------|--------------|
| # imagem com $FP < 5\%$ | 211             | 79,92%       |
| # imagem $5 < FP < 10$  | 23              | 8,71%        |
| # imagem $FP > 10\%$    | 30              | 11,36%       |
|                         |                 |              |
| <b>Total</b>            | 264             | 100,00%      |
| # imagem $FN < 5\%$     | 88              | 33,33%       |
| # imagem $5 < FN < 10$  | 55              | 20,83%       |
| # imagem $FN > 10\%$    | 121             | 45,83%       |

**Tabela V.2 – Porcentual de imagens para cada faixa de** *FP* **e** *FN*

### **CAPÍTULO VI**

#### **Discussão**

A segmentação do músculo peitoral é útil no processamento de imagens mamográficas, visto que este músculo, em geral, se apresenta como uma região densa predominante em incidências médio-laterais (MLO) de mamogramas, podendo, assim, prejudicar o desempenho dos métodos de detecção automática de lesões. O método proposto neste trabalho, aplicado em 305 imagens do banco de dados MIAS, mostrou-se adequado à estimação da borda do músculo peitoral. Tal método baseia-se em Operadores Morfológicos para a segmentação da mamografia, a partir da qual determina-se o nível de cinza que melhor caracteriza este músculo e, então, uma função polinomial ajustada para um dado número de pontos da borda do nível segmentado. Em casos onde a segmentação incorporou parte do tecido mamário ao contorno segmentado, o método utilizou somente o trecho inicial do nível de cinza selecionado, conforme indicação dos conjuntos de pontos escolhidos, para estabelecer a borda do peitoral.

A razão de superposição *RS* > 0,9 (aqui categorizado como "muito bom") reflete o aspecto visual (subjetivo) da borda do músculo peitoral segmentada, ou seja, esta quase coincide com aquela delimitada pelo radiologista. Este muito bom desempenho do método foi obtido para as mamografias nas quais o músculo peitoral se apresentava bem caracterizado, i.e., para as imagens onde o limite entre o músculo e o tecido mamário era bem evidenciado. No entanto, em alguns casos, o contorno estimado pelo método mostrou-se "quase paralelo" em relação àquele delineado pelo radiologista. Isto deve-se, talvez, a seleção não adequada do nível de cinza, o que, ainda assim, permitiu localizar o músculo peitoral, resultando, geralmente, em 0,6 ≤ *RS* < 0,8 (categoria "bom").

Em algumas imagens, o método proposto teve sucesso parcial, pois o contorno segmentado demarcou menos de 60% da região do músculo peitoral. Isto, talvez, se deva às variações de nível de cinza dentro da área do peitoral, o que levou o método a uma escolha inadequada do nível. O pior desempenho foi obtido em imagens onde a borda do músculo peitoral se apresentava mal definida (mamas densas, conforme informação do MIAS), fazendo com que a densidade deste se confundisse com a do tecido mamário. Embora o método inclua um ajuste polinomial que permitiria contornar esta limitação, o delineamento do peitoral parece ser muito sensível ao nível de cinza e aos conjuntos de *pixels* empregados.

Para *RS* > 0,6, ou seja, considerando-se somente as categorias "muito bom" e "bom" (**Tabela V.1**), o músculo peitoral foi adequadamente segmentado em 88,26% das 264 imagens. Acrescentando-se a categoria "regular" ( 0,5 ≤ *RS* ≤ 0,6 ), resultou em um desempenho de 91,67%, superior ao obtido por KWOK *et al.*, 2004 (83,9%), que utilizou um método de avaliação essencialmente subjetivo, em 322 imagens.

As mamografias das **Figuras V.9a, 9b** e **9c**, com *RS* > 0,934 (categoria "muito bom") são também mostradas em KWOK *et al*. (2004) e FERRARI *et al*. (2004), os quais consideraram a segmentação do músculo peitoral adequada. Em BAJGER *et al.*  (2005), as imagens da **Figura V.9d**, **9e** e **9f** são também processadas e os resultados são similares ao aqui obtido (*R*S > 0,911, "muito bom"). Por outro lado, as mamografias das **Figuras V.9g** e **9h**, embora resultem em *RS* 0,897 e 0,951 ("muito bom"), são relatadas por KWOK *et al*. (2004) e MASEK *et al*. (2001), com tendo a borda do músculo peitoral subestimada.

O método aqui proposto, aplicado em 264 imagens, resultou em 23,5% destas como tendo erro total (*FN*+*FP*) menor que 5%, enquanto que 47% resultou em erro inferior a 10%. O percentual médio de *FN*, apesar de ainda ser razoável (10,12%) é quase o triplo do médio de *FP* (3,57%), indicando que o algoritmo tende a excluir o *pixel* ao invés de colocá-lo como parte do peitoral. Isto, apesar de não ser o ideal, teria como vantagem não agregar ao peitoral uma estrutura que poderia ser uma lesão.

A literatura não indica claramente a definição dos índices de desempenho usados nos diferentes trabalhos (MA *et al*., 2005, FERRARI *et al*., 2000, BAJGER *et al*., 2005, FERRARI *et al*., 2004), e.g., se *FP* & *FN* significa *FP+FN*. Além disso, embora o método aqui proposto tenha sido aplicado em 264 imagens do MIAS, não foi possível determinar se este conjunto inclui as 84 imagens usadas pelos outros autores. Ainda assim, algumas comparações podem ser feitas com tais trabalhos, porém no que concerne aos valores médios de *FP* e *FN.* Para as 264 imagens do presente trabalho, a taxa média de *FP* foi maior que aquela obtida por MA *et al*., 2005 (pior resultado comparado aos demais trabalhos), enquanto que a taxa média de *FN* foi inferior às obtidas por FERRARI *et al*., 2000 e BAJGER *et al*., 2005.

Finalmente, cabe salientar que das 305 imagens originalmente processadas, em 41 delas, o peitoral estimado pelo método divergiu completamente do delineado pelo radiologista. Para estes casos, notou-se a presença de elementos próximos ao peitoral e/ou de densidade similar (tecido glandular, etiquetas de identificação etc), que se constitui em problema para o processo de segmentação, pois pode agregar tais estruturas ao nível de cinza do peitoral. Logo, embora o nível de cinza determinado para o músculo possa ser o adequado, pode ocorrer que:

a) o algoritmo use *pixels* pertencentes às estruturas agregadas, ou;

b) o número de *pixels* usados para estabelecer a função ajuste seja insuficiente, implicando, até mesmo, a divergência inadequada do perfil do contorno segmentado, ou:

c) o ponto inicial para delinear a borda não pertença ao peitoral, mas à estrutura indevidamente agregada.

Algumas possíveis soluções para reduzir o número destes casos seriam: verificar se o ponto final da borda tem coordenadas compatíveis com o esperado (ou seja, se o ponto final esta à direita do ponto inicial, quando a mama for a esquerda e vice-versa); quando o número de blocos for muito pequeno, obrigar que o ajuste seja linear; estabelecer uma área máxima permitida para o peitoral delineado.

No que concerne à seleção automática do nível de cinza, esta pode não ser a mais adequada devido a variações do nível de cinza na região do músculo peitoral. Estas variações decorrem de fatores tais como, posicionamento inadequado da mama, presença de prega axilar e músculo peitoral menor. Nestes casos o erro parece estar mais relacionado a problemas quando da realização da mamografia do que propriamente do processamento.

## **CAPÍTULO VII**

#### **Conclusão**

Este trabalho propôs um método automático para a delineação da borda do músculo peitoral, que combina a aplicação de Operadores Morfológicos com uma curva de ajuste polinomial e do conjunto de pontos a ser ajustado, baseada na escolha prévia e também automática do nível de cinza. O desempenho do método proposto parece equivalente, e mesmo superior, a outros métodos automáticos descritos na literatura, quando aplicados ao mesmo banco de dados (MIAS).

Utilizando o parâmetro razão de superposição (*RS*), o ajuste polinomial da borda deste músculo, com base nos níveis de cinza da vizinhança deste, melhorou o procedimento de delineamento em comparação à borda indicada pelo radiologista.

Para trabalhos futuros, sugere-se incrementar o algoritmo colocando outros níveis de decisão, como p. ex., número de conjunto de pontos mínimo para aceitar um ajuste de 2º ou 3º grau, valor máximo permitido para a área do peitoral, estudo da tendência da curva de ajuste. Este algoritmo deve ser parte integrante de um sistema CAD para mamografias.

# **REFERÊNCIAS BIBLIOGRÁFICAS**

- ALVARENGA, A. V., 2005, *"Quantificação das Características Morfométricas e de Textura de Tumores de Mama em Imagens por Ultra-som e a Avaliação da sua Contribuição Diagnóstica",* Tese de D.Sc., Programa de Engenharia Biomédica, COPPE/UFRJ, Rio de Janeiro, Brasil, (jun), 100 p.
- ARMSTRONG, P., WASTIE, M. L., 1994, *"Diagnostic Imaging"*, Blackwell Scientific Publications, third edition.
- AZEVEDO, C. M., 1994, *"Radiologia da Mama"*, Projeto Monografias Didáticas, Instituto Nacional do Câncer, Rio de Janeiro.
- AZEVEDO-MARQUES, P. M., 2001, "Diagnóstico Auxiliado por Computador na Radiologia", *Radiol. Bras.*, v. 34, n. 5, pp. 285-293.
- BAJGER, M., MA, F., BOTTEMA, M. J., 2005, "Minimum Spanning Trees and Active Contours for Identification of the Pectoral Muscle in Screening Mammograms", *Proceedings of the Digital Imaging Computing: Techniques and Applications*, (dez), pp. 323-329.
- CALDAS, F. A. A., ISA, H. L. V. R., TRIPPIA, A. C., et al., 2005, "Controle de Qualidade e Artefatos em Mamografia", *Radiol. Bras.* V. 38, n. 4, (jun), pp. 295- 300.
- ENGELAND, S., SNOEREN, P., HENDRIKS, J., et al., 2003, "A Comparison of Methods for Mammogram Registration", *IEEE Transactions on Medical Imaging*, v. 22, n. 11, (nov), pp. 1436-1444.
- FERRARI, R. J., RANGAYYAN, R. M., DESAUTELS, et al., 2000, "Segmentação de Mamogramas: Identificação da Borda da Mama, Músculo Peitoral e Disco Glandular", *Anais do Congresso Brasileiro de Engenharia Biomédica*, pp. 1255- 1261.
- FERRARI, R. .J., RANGAYYAN, R. M., DESAUTELS, et al., 2004, "Automatic Identification of the Pectoral Muscle in Mammograms", *IEEE Transactions on Medical Imaging*, v. 23, n. 2, (fev), pp. 232-245.
- GOMES, R., SKABA, M. M. V. F., VIEIRA, R. J. S., 2002, "Reinventando a Vida: Proposta para uma Abordagem Sócio-Antropológica do Câncer de Mama Feminina", *Caderno de Saúde Pública*, v. 18, n. 1, (fev), pp. 197-204.
- HARRIS, J., MORROW, M., NORTON, L., 1997, "Malignant Tumors of the Breast". In: DeVita, V. T., Hellman, S., Rosenberg, S. A. (eds), *Cancer: Principles & Practice of Oncology*, 5 ed., v. 2, chapter 36, section 2, Lippincott-Raven Publishers, Philadelphia.
- HATANAKA, Y., HARA, T., FUJITA, H., et al., 2001, "Development of an Automated Method for Detecting Mammographic Masses With a Partial Loss of Region", *IEEE Transactions on Medical Imaging*, v. 20, n. 12, (dez), pp. 1209-1214.
- HONG, B. W., BRADY, M., 2003, "Segmentation of Mammograms in Topographic Approach", *IEE International Conference on Visual Information Engineering*,  $(iul)$ .
- HOMER, M. J., 1997, *"Mammographic Interpretation: A Practical Approach"*, Boston, MA: McGraw-Hill.
- HORSH, K., GIGER, M. L., VENTA, L. A., et al., 2001, "Automatic Segmentation of Breast Lesions on Ultrasound", *Medical Physics*, v. 28, n. 8, pp. 1652-1659.
- INCA, 2005, "Estimativa 2006 Incidência de Câncer no Brasil", Disponível em: www.inca.gov.br. Acesso em 18/12/2005
- INCA, 2000, "Falando sobre Câncer de Mama", Disponível em: www.saude.pr.gov.br. Acesso em 17/04/2007.
- KARSSEMEIJER N., 1998, "Automated Classification of Parenchymal Patterns in Mammograms", *Physics in Medicine and Biology*, v. 43, pp. 365-378.
- KINOSHITA, S. K., PEREIRA JÚNIOR, R. R., HONDA, M. O., et al., 2004, "An Automated Method for Detection of the Nipple and Pectoral Muscle in Digitized Mammograms", *IFMBE Proceedings*, v.5, n. 1, (set), pp. 1303-1306.
- KWOK, S. M., CHANDRASEKHAR, R., ATTIKIOUZEL, Y., et al., 2004, "Automatic Pectoral Muscle Segmentation on Mediolateral Oblique View Mammograms", *IEEE Transactions on Medical Imaging*, v. 23, n. 9, (set), pp. 1129-1140.
- LEWISON, E. F., 1955, *"Breast Cancer and its Diagnosis and Treatment"*, The Willians & Wilkins Company.
- LIPPMAN, M. E., 2004, "Breast Cancer". In: Kasper, D. L., Braunwald E., Fauci, A., et al.(eds), *Harrison`s Principles of Internal Medicine*, 16 ed., chapter 76, McGraw-Hill Professional.
- MA, F., BAJGER, M., BOTTEMA, M. J., 2005, "Extracting the Pectoral Muscle in Screening Mammograms Using a Graph Pyramid", *Proceeding of the APRS Workshop on Digital Image Computing*, (fev), pp. 27-32.
- MASEK, M., CHANDRASEKHAR, R., DE SILVA, C. J. S., et al., 2001, "Spatially Based Application oh the Minimum Cross-Entropy Thresholding Algorithm to Segment the Pectoral Muscle in Mammograms", *Seventh Australian and New Zealand Intelligent Information Systems Conference*, (nov), pp. 101-106.
- MEDEIROS, N. G., SILVA, E. A., NOGUEIRA, J. R., 2002, "Segmentação Morfológica de Imagens Utilizando o Gradiente Morfológico Multi-Escala", *Revista Brasileira de Cartografia*, n. 54, (dez).

MOORE, K. L., 1994, *"Anatomia - Orientada para Clínica"*, 3ª edição.

- NAYLOR, S. M., YORK, J., 1999, "An Evaluation of the Use of Pectoral Muscle to Nipple Level as a Component to Asses the Quality of the Medio-Lateral Oblique Mammogram", *Radiography*, v. 5, pp. 107-110.
- PETROUDI, S., KADIR, T., BRADY, M., 2003, "Automatic Classification of Mammographic Parenchymal Patterns: A Statistical Approach", *25th Annual International Conference of the IEEE Engineering in Medicine and Biology Society*, v.1, (set), pp. 798-801.
- PIMENTEL, F. V., 2004, *"Pré-Processamento de Imagens Mamográficas e Extração de Parâmetros das Microcalcificações"*, Tese de M. Sc., Programa de Engenharia Biomédica, COPPE/UFRJ, Rio de Janeiro, Brasil, (mar), 96 p.
- RABA, D., OLIVER, A., MARTÍ, J., et al., 2005, "Breast Segmentation With Pectoral Muscle Suppression on Digital Mammograms", *Proceedings of the Second Iberian Conference: Pattern Recognition and Image Analysis*, Parte II, (jun).
- SANTOS, V. T., 2002, *"Segmentação de Imagens Mamográficas para Detecção de Nódulos em Mamas Densas"*, Tese de M Sc., Escola de Engenharia de São Carlos, USP, São Paulo, Brasil, (nov), 121 p.
- SOILLE, P., 1999, *"Morphological Image Analysis: Principles and Applications"*, ed. Springer-Verlag, Berlim, 1ª edição.
- SUCKLING, J., PARKER, J., DANCE, D. R., et al., 1994, "The Mammographic Image Analysis Society Database", *Exerpta Medica International Congress Series*, v. 1069, (jul), pp. 375-378.
- TEITZ, C., GRANEY, D., ROBERTSON J. E., et al., 2003, "A musculoskeletal Atlas of the Human Body". Disponível em: http://eduserv.hscer.washington.edu.html. Acesso em 18/12/2005.
- THE CANCER COUNCIL VICTORIA, "Tell me More About Breast Cancer", Disponível em: http://www.cancervic.org.au/cancer1/patients/breast/tellmore.htm. Acesso em 01/12/2006.
- WEIDONG, X., SHUNREN, X., 2003, "A Model Based Algorithm to Segment the Pectoral Muscle in Mammograms", *Proceedings of the IEEE Int, Conf. Neural Networks & Signal Processing*, (dez), pp. 1163-1169.
- YAM, M., BRADY, M., HIGHNAM, R., et al., 2001, "Three-Dimensional Reconstruction of Microcalcification Clusters from Two Mammographic Views", *IEEE Transactions on Medical Imaging*, v. 20, n. 6, (jun), pp. 479-489.